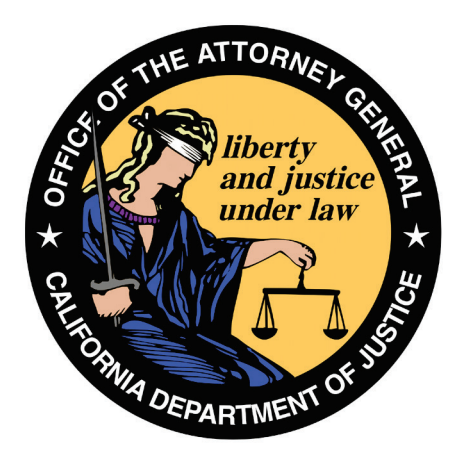

CALIFORNIA DEPARTMENT OF JUSTICE

# Research Requests

# Researcher User Guide

**Criminal Records Application Support Version 3.0 August 31, 2018**

Provides examples on extracting and analyzing research request generated CORI data.

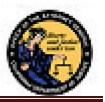

# **Change Log**

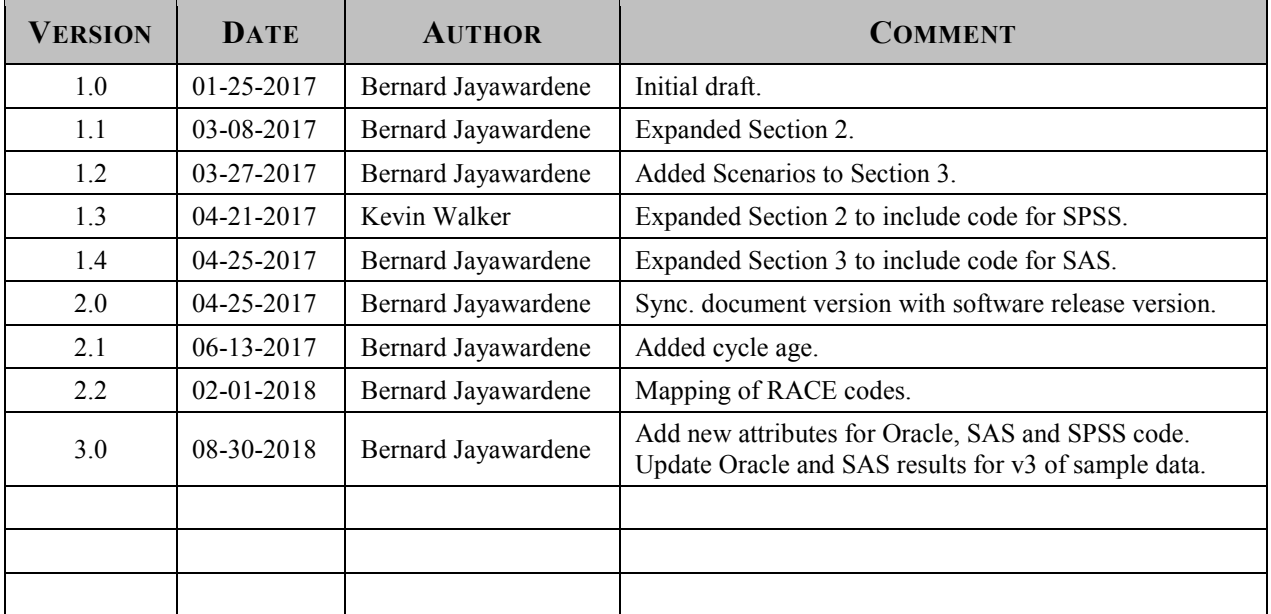

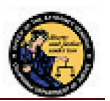

# **Table of Contents**

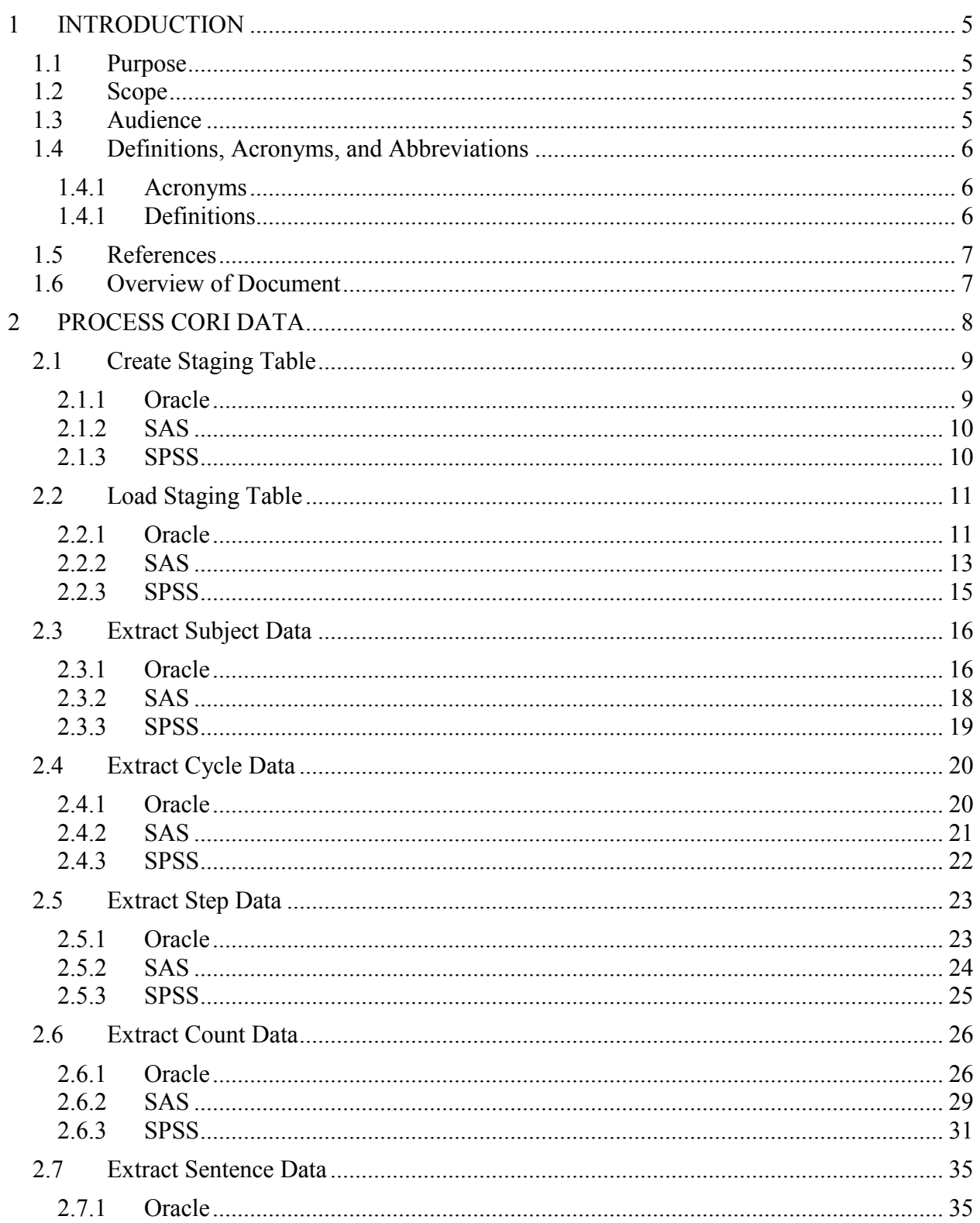

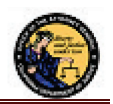

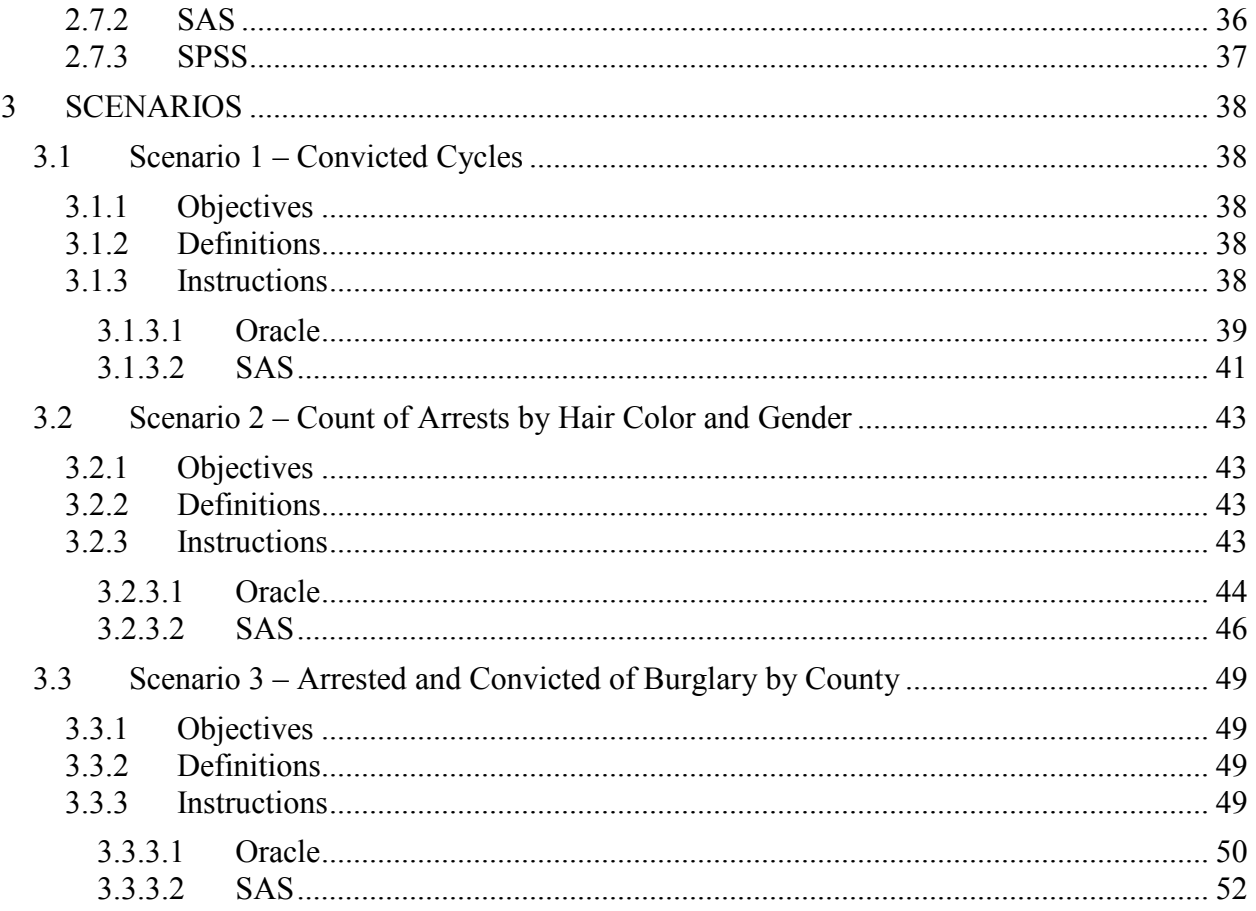

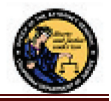

# **1 INTRODUCTION**

This section describes the purpose, scope, audience, and overview of this document. It also provides a list of definitions, acronyms and abbreviations used throughout the document as well as any references.

# **1.1 Purpose**

The purpose of this document is to provide examples of analyzing information from a research request data extract. Sample Oracle, SAS, and SPSS code will be provided to support the examples being described.

NOTE: These are simple examples of how one may analyze the given sample data. It is not the only way nor should it be interpreted as the only way to retrieve the expected results. The sample data is not representative of actual arrest data.

# **1.2 Scope**

The examples described in this document are run against a set of sample CORI data. The examples will not use nor expect any other sources of data. All needed data is contained in the sample test file provided.

# **1.3 Audience**

The intended audiences for this document are individuals who are responsible for analyzing generated CORI data.

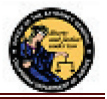

# **1.4 Definitions, Acronyms, and Abbreviations**

#### **1.4.1 Acronyms**

The following Acronyms may be used throughout the document:

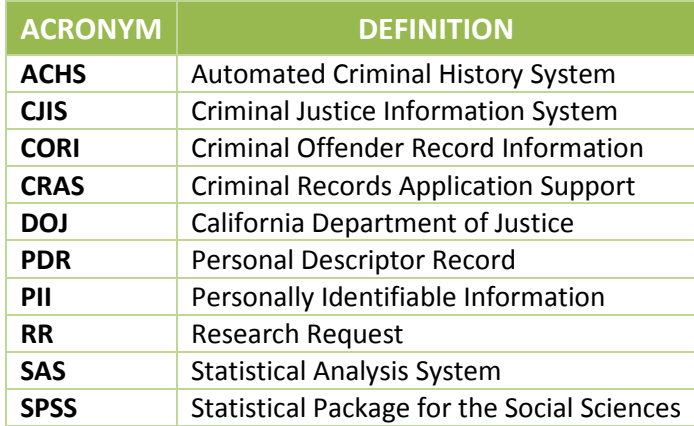

#### **1.4.1 Definitions**

 **Event**: An event is anything that is captured as part of a subject's history. Example: arrests, Court findings, confinements in prison, applications for employment, etc.

Within ACHS, CORI data is further defined by the following:

- **Cycle**: A Cycle holds a collection of related information or Events. Cycles may further identify or define the specific events with multiple Steps.
- **Step**: A Step identifies or defines a specific Event. Example: Arrest/Booking, Court Disposition, Custody, etc. Each Step may contain multiple Counts.
- **Count**: A Count defines detailed information about an Event. Example: three Counts of burglary, one Count of fraud, five disposition Counts, etc.

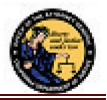

# **1.5 References**

- $\triangleright$  Research Request-File Format Specification-v3 0.pdf o Describes the Research Request Record structure in detail
- Generated sample CORI data file: RR\_Sample\_Data-v3-comma\_delimited.dat  $\overline{\text{S}}$  Contains test data generated by the DOJ RR process and used in the examples
- Generated SAS Code to import sample data file: Import RR\_Sample\_Data-v3\_0.sas o Contains the complete SAS generated code to import a CORI data file

# **1.6 Overview of Document**

Section 2, Process CORI Data, provides examples in Oracle, SAS and SPSS to load and manipulate the sample CORI data.

Section 3, Scenarios, provides examples of queries that are answered against the sample data.

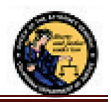

# **2 PROCESS CORI DATA**

This section will describe the steps to load and manipulate the sample CORI data. Each subsection will give an example of how the step can be carried out using Oracle, SAS and SPSS.

For Oracle, standard oracle tools and SQL will be used to manipulate the data. All versions of Oracle should be able to handle the SQL given; however, the examples were tested on Oracle Database 11g Enterprise Edition Release 11.1.0.7.0.

For SAS, Enterprise Guide (EG) functionality and DATA Steps will be used to manipulate the data. SAS EG version 7.11 HF3 was used to test the examples. The SQL provided for Oracle could also be used within SAS EG as PROC SQL commands with minimal changes if desired.

NOTE: The examples below specify a one-level name for object names in SAS. This will normally default to the WORK library, which is temporary and cleared after every session. If a permanent copy is desired, please use a "libname" command, "options user=" command, a two-level name, or some other mechanism to point to a permanent library.

For SPSS, syntax will be used to import and manipulate the data. IBM SPSS Statistics 23.0 was used to test the examples.

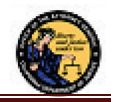

# **2.1 Create Staging Table**

#### **2.1.1 Oracle**

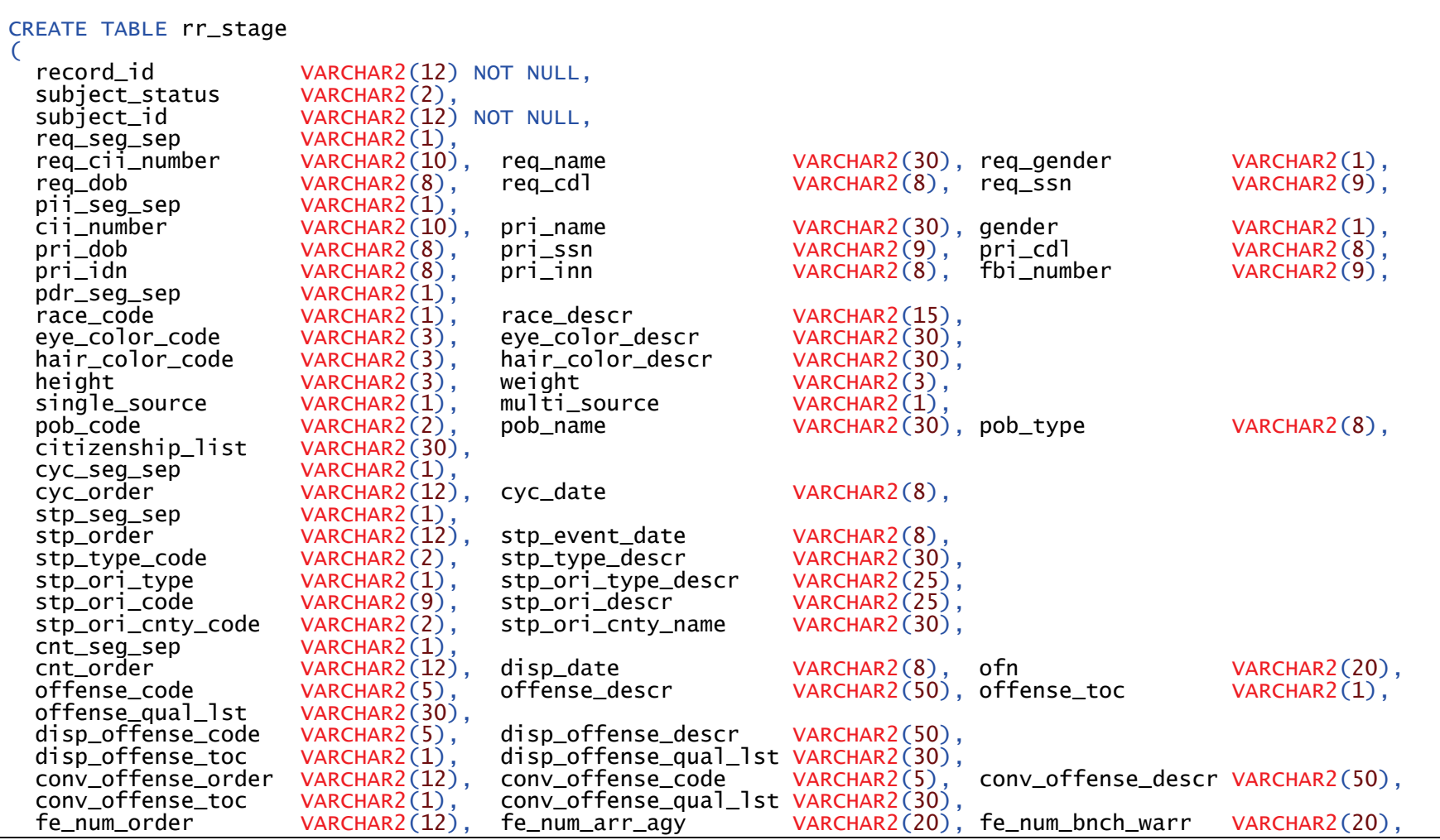

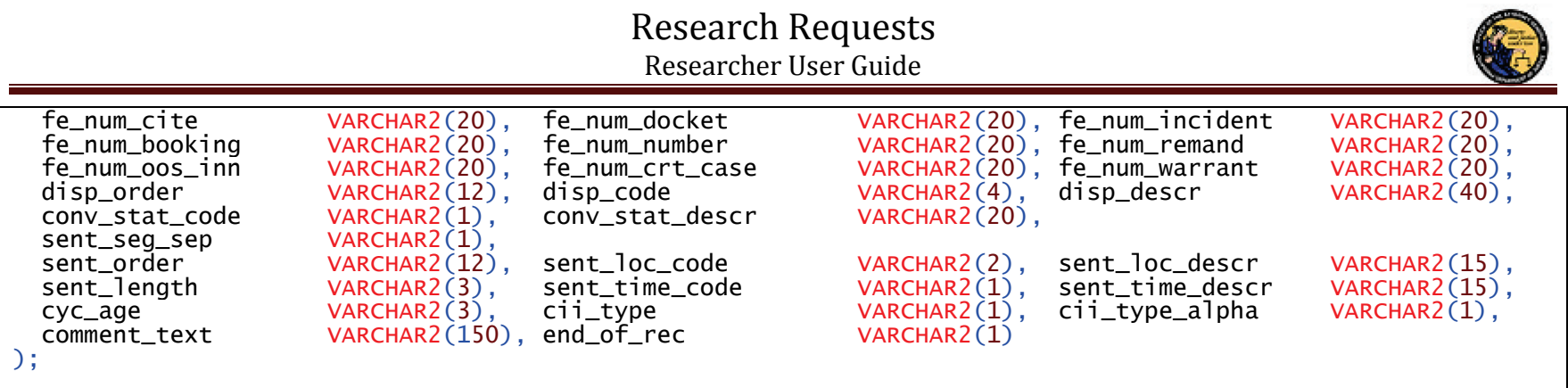

# **2.1.2 SAS**

This step is not necessary for SAS. The equivalent table will be created when the sample data is loaded in the next section.

# **2.1.3 SPSS**

This step is not necessary for SPSS. The equivalent file will be created when the sample data is imported in the next section.

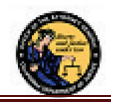

# **2.2 Load Staging Table**

#### **2.2.1 Oracle**

SQL\*Loader is available in all versions of Oracle. It will be used to load the sample data into the staging table.

Please note the following items regarding the script below:

- The script, as written, is to load a comma delimited input file
- Appends data to staging table (to allow for loading of multiple files using same script)
- The table to be loaded (RR\_STAGE) is hard coded in the script
- The INFILE, BADFILE and DISCARDFILE are hard coded to the example input data file
	- o The above options may be overridden if the script is being used to load requesting agency data files
- First row of the first generated delimited file is a header row. DISCARDS are set to 1 to allow script to ignore the header row

```
OPTIONS (SILENT=(HEADER, FEEDBACK)) 
LOAD DATA 
INFILE 'RR_Sample_Data-v3-comma_delimited.dat' 
BADFILE 'RR_Sample_Data-v3-comma_delimited.bad' 
DISCARDFILE 'RR_Sample_Data-v3-comma_delimited.dsc' 
DISCARDS 1 
INTO TABLE "RR_STAGE" 
APPEND 
WHEN (RECORD_ID != "RECORD_ID") 
FIELDS TERMINATED BY ',' 
OPTIONALLY ENCLOSED BY '"' TRAILING NULLCOLS
\left( RECORD_ID, SUBJECT_STATUS, SUBJECT_ID, 
   REQ_SEG_SEP, 
   REQ_CII_NUMBER, REQ_NAME, REQ_GENDER, REQ_DOB, REQ_CDL, REQ_SSN, 
   PII_SEG_SEP, 
   CII_NUMBER, PRI_NAME, GENDER, PRI_DOB, PRI_SSN, PRI_CDL, PRI_IDN, PRI_INN, FBI_NUMBER, 
   PDR_SEG_SEP, 
   RACE_CODE, RACE_DESCR, EYE_COLOR_CODE, EYE_COLOR_DESCR, HAIR_COLOR_CODE, HAIR_COLOR_DESCR, 
   HEIGHT, WEIGHT, SINGLE_SOURCE, MULTI_SOURCE, POB_CODE, POB_NAME, POB_TYPE, CITIZENSHIP_LIST, 
   CYC_SEG_SEP,
```
 CYC\_ORDER, CYC\_DATE, STP\_SEG\_SEP, STP\_ORDER, STP\_EVENT\_DATE, STP\_TYPE\_CODE, STP\_TYPE\_DESCR, STP\_ORI\_TYPE, STP\_ORI\_TYPE\_DESCR, STP\_ORI\_CODE, STP\_ORI\_DESCR, STP\_ORI\_CNTY\_CODE, STP\_ORI\_CNTY\_NAME, CNT\_SEG\_SEP, CNT\_ORDER, DISP\_DATE, OFN, OFFENSE\_CODE, OFFENSE\_DESCR, OFFENSE\_TOC, OFFENSE\_QUAL\_LST, DISP\_OFFENSE\_CODE, DISP\_OFFENSE\_DESCR, DISP\_OFFENSE\_TOC, DISP\_OFFENSE\_QUAL\_LST, CONV\_OFFENSE\_ORDER, CONV\_OFFENSE\_CODE, CONV\_OFFENSE\_DESCR, CONV\_OFFENSE\_TOC, CONV\_OFFENSE\_QUAL\_LST, FE\_NUM\_ORDER, FE\_NUM\_ARR\_AGY, FE\_NUM\_BNCH\_WARR, FE\_NUM\_CITE, FE\_NUM\_DOCKET, FE\_NUM\_INCIDENT, FE\_NUM\_BOOKING, FE\_NUM\_NUMBER, FE\_NUM\_REMAND, FE\_NUM\_OOS\_INN, FE\_NUM\_CRT\_CASE, FE\_NUM\_WARRANT, DISP\_ORDER, DISP\_CODE, DISP\_DESCR, CONV\_STAT\_CODE, CONV\_STAT\_DESCR, SENT\_SEG\_SEP. SENT\_ORDER, SENT\_LOC\_CODE, SENT\_LOC\_DESCR, SENT\_LENGTH, SENT\_TIME\_CODE, SENT\_TIME\_DESCR, CYC\_AGE, CII\_TYPE, CII\_TYPE\_ALPHA, COMMENT\_TEXT, END\_OF\_REC ) Table "RR\_STAGE": 31374 Rows successfully loaded. 0 Rows not loaded due to data errors. 1 Row not loaded because all WHEN clauses were failed. 0 Rows not loaded because all fields were null.

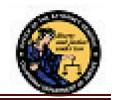

#### **2.2.2 SAS**

/\* ---------------------------------------- Code exported from SAS Enterprise Guide DATE: Friday, August 31, 2018 TIME: 12:29:32 PM PROJECT: Import\_sample\_data-v3 ---------------------------------------- \*/ %LET \_CLIENTTASKLABEL='Import Data (RR\_Sample\_Data-v3-comma\_delimited.dat)'; %LET \_CLIENTPROJECTPATH=''; %LET \_CLIENTPROJECTNAME='Import\_sample\_data-v3.egp'; GOPTIONS ACCESSIBLE; /\* -------------------------------------------------------------------- Code generated by a SAS task Generated on Friday, August 31, 2018 at 12:28:16 PM By task: Import Data Wizard Source file: RR\_Sample\_Data-v3-comma\_delimited.dat Server: Local File System Output data: LIBRR.RR\_Sample\_Data\_v3 Server: \*\*\*\*\*\* Note: In preparation for running the following code, the Import Data wizard has used internal routines to transfer the source data file from the local file system to \*\*\*\*\*\*. There is no SAS code available to represent this action. -------------------------------------------------------------------- \*/ NOTE: Code below edited to show first 3 and last 3 attributes in a given section. For a complete listing please see sample code file. DATA LIBRR.RR\_Sample\_Data\_v3; LENGTH RECORD\_ID \$12 SUBJECT\_STATUS \$2 SUBJECT\_ID \$12 CII\_TYPE\_ALPHA \$ 1 COMMENT\_TEXT \$ 1 END\_OF\_REC \$ 1; DROP F96 ; FORMAT RECORD\_ID \$CHAR12. SUBJECT\_STATUS \$CHAR2. SUBJECT\_ID \$CHAR12. . . .

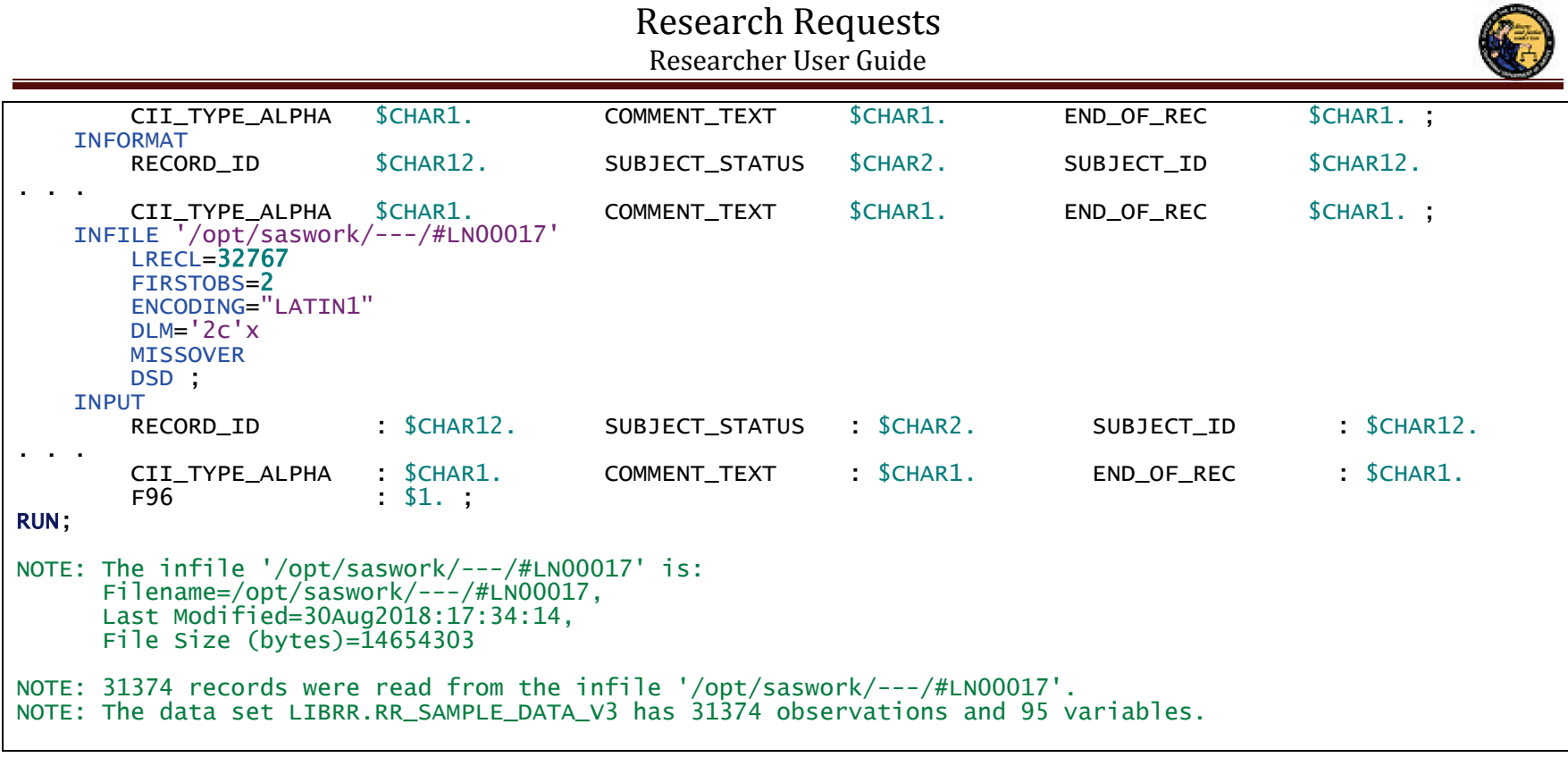

\*\* Create rr\_stage table with a corresponding index; Data rr\_stage(index=(rr\_stage\_ix=(record\_id subject\_id cyc\_order stp\_order cnt\_order sent\_order))); Set RR\_Sample\_Data\_comma\_delimited; Run; NOTE: There were 31374 observations read from the data set LIBRR.RR\_SAMPLE\_DATA\_V3. NOTE: The data set LIBRR.RR\_STAGE has 31374 observations and 95 variables.

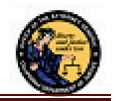

#### **2.2.3 SPSS**

GET DATA /TYPE=TXT **/FILE=**  $*/$  'contents removed - file name/path generated by SPSS and is unique to researcher'  $/*$  /ENCODING='UTF8' /DELCASE=LINE /DELIMITERS="," /QUALIFIER='"' /ARRANGEMENT=DELIMITED /FIRSTCASE=2 /IMPORTCASE=ALL /VARIABLES= RECORD\_ID A12 SUBJECT\_STATUS A2 SUBJECT\_ID A12 REQ\_SEG\_SEP A1 REQ\_CII\_NUMBER A10 REQ\_NAME A30 REQ\_GENDER A1 REQ\_DOB F8.0 REQ\_CDL A8 REQ\_SSN A9 PII\_SEG\_SEP A1 CII\_NUMBER A10 PRI\_NAME A30 GENDER A1 PRI\_DOB F8.0 PRI\_SSN A9 PRI\_CDL A8 PRI\_IDN A8 PRI\_INN A8 FBI\_NUMBER A9 PDR\_SEG\_SEP A1 RACE\_CODE A1 RACE\_DESCR A15 EYE\_COLOR\_CODE A3 EYE\_COLOR\_DESCR A30 HAIR\_COLOR\_CODE A3 HAIR\_COLOR\_DESCR A30 HEIGHT F3.0 WEIGHT F3.0 SINGLE\_SOURCE F1.0 MULTI\_SOURCE F1.0 POB\_CODE A2 POB\_NAME A30 POB\_TYPE A8 CITIZENSHIP\_LIST A25 CYC\_SEG\_SEP A1 CYC\_ORDER F12.0 CYC\_DATE F8.0 STP\_SEG\_SEP A1 STP\_ORDER F12.0 STP\_EVENT\_DATE F8.0 STP\_TYPE\_CODE A2 STP\_TYPE\_DESCR A30 STP\_ORI\_TYPE A1 STP\_ORI\_TYPE\_DESCR A25 STP\_ORI\_CODE A9 STP\_ORI\_DESCR A25 STP\_ORI\_CNTY\_CODE A2 STP\_ORI\_CNTY\_NAME A30 CNT\_SEG\_SEP A1 CNT\_ORDER F12.0 DISP\_DATE F8.0 OFN A20 OFFENSE\_CODE F5.0 OFFENSE\_DESCR A50 OFFENSE\_TOC A1 OFFENSE\_QUAL\_LST A30 DISP\_OFFENSE\_CODE F1.0 DISP\_OFFENSE\_DESCR A40 DISP\_OFFENSE\_TOC A1 DISP\_OFFENSE\_QUAL\_LST F1.0 CONV\_OFFENSE\_ORDER F12.0 CONV\_OFFENSE\_CODE F5.0 CONV\_OFFENSE\_DESCR A14 CONV\_OFFENSE\_TOC A1 CONV\_OFFENSE\_QUAL\_LST A2 FE\_NUM\_ORDER F12.0 FE\_NUM\_ARR\_AGY F1.0 FE\_NUM\_BNCH\_WARR F1.0 FE\_NUM\_CITE F1.0 FE\_NUM\_DOCKET F1.0 FE\_NUM\_INCIDENT F1.0 FE\_NUM\_BOOKING F1.0 FE\_NUM\_NUMBER F5.0 FE\_NUM\_REMAND F1.0 FE\_NUM\_OOS\_INN F1.0 FE\_NUM\_CRT\_CASE F1.0 FE\_NUM\_WARRANT F1.0 DISP\_ORDER F12.0 DISP\_CODE F4.0 DISP\_DESCR A39 CONV\_STAT\_CODE F1.0 CONV\_STAT\_DESCR A20 SENT\_SEG\_SEP A1 SENT\_ORDER F12.0 SENT\_LOC\_CODE A2 SENT\_LOC\_DESCR A15 SENT\_LENGTH F3.0 SENT\_TIME\_CODE A1 SENT\_TIME\_DESCR A15 CYC\_AGE A3 CII\_TYPE A1 CII\_TYPE\_ALPHA A1 COMMENT\_TEXT A150 END\_OF\_REC A1. CACHE.<br>EXECUTE. DATASET NAME rr\_stage WINDOW=FRONT. \*\* Sort imported rr\_stage data set. \*\* This is needed to minimize potential data order issues in future steps.

SORT CASES BY RECORD\_ID(A) CYC\_ORDER(A) STP\_ORDER(A) CNT\_ORDER(A).

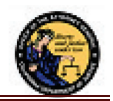

# **2.3 Extract Subject Data**

This section will extract all the attributes associated with a subject from the data in the staging table. The extracted attributes are members of the following segments:

- **Subject Record Segment**: Unique non-PII based identifier for subject and other record related information
- **Subject Request Segment**: Original requested subject information used to match a subject in ACHS
- **Subject PII Segment**: PII data for subject
- **Subject PDR Segment**: Non-PII data for subject

Please refer to section "2.2 Research Request Record Segments" in the "Research Requests – File Format Specification" document for a detailed description of the above segments.

#### **2.3.1 Oracle**

Two methods are shown under Oracle. Depending on size of data (number of subjects or number of rows) and available resources it is recommended that tables be created to hold the separate segments not just the views.

Creating tables and the associated indexes will improve performance when querying large sets of data.

```
CREATE OR REPLACE VIEW rr_subject_v AS
 SELECT DISTINCT record_id, subject_status, subject_id, req_cii_number, req_name, req_gender, req_dob,
 req_cdl, req_ssn, cii_number, cii_type, cii_type_alpha, pri_name, gender, pri_dob, 
 pri_ssn, pri_cdl, pri_idn, pri_inn, fbi_number, race_code, race_descr, 
                  eye_color_code, eye_color_descr, hair_color_code, hair_color_descr, height, weight, 
                  single_source, multi_source, pob_code, pob_name, pob_type, citizenship_list 
    FROM rr_stage;
SELECT Count(*) tot_rows FROM rr_stage;
SELECT Count(*) tot_unique_subjects FROM rr_subject_v;
```
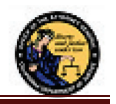

```
SELECT Count(*) tot_valid_unique_subjects FROM rr_subject_v where subject_status = 'F';
-- for performance improvements it is recommended that the following items be created 
-- this will be significant when joining across multiple tables 
CREATE TABLE rr_subject AS SELECT * FROM rr_subject_v;
CREATE UNIQUE INDEX rr_subject_pk ON rr_subject(record_id, subject_id);
ALTER TABLE rr_subject
  ADD (CONSTRAINT rr_subject_pk PRIMARY KEY (record_id, subject_id) USING INDEX rr_subject_pk); 
-- Results of above Select count(*) statements
  TOT_ROWS 
---------- 
      31374 
TOT_UNIQUE_SUBJECTS 
------------------- 
                3658 
TOT_VALID_UNIQUE_SUBJECTS 
------------------------- 
                      3559
```
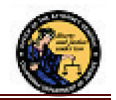

**2.3.2 SAS**

```
** Create unique set of subjects from staging data set;
Data rr_subject; 
     Set rr_stage (keep= record_id subject_status subject_id req_cii_number req_name req_gender req_dob
            req_cdl req_ssn pii_seg_sep cii_number cii_type cii_type_alpha pri_name gender pri_dob 
 pri_ssn pri_cdl pri_idn pri_inn fbi_number race_code race_descr eye_color_code eye_color_descr 
 hair_color_code hair_color_descr height weight single_source multi_source pob_code 
            pob_name pob_type citizenship_list); 
     by record_id subject_id; 
     If first.record_id and first.subject_id; /* use first.* to get distinct rows */
Run; 
NOTE: There were 31374 observations read from the data set LIBRR.RR_STAGE. 
NOTE: The data set LIBRR.RR_SUBJECT has 3658 observations and 35 variables.
```
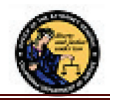

#### **2.3.3 SPSS**

\*Create unique set of subjects from staging data set. DATASET ACTIVATE rr\_stage. SAVE OUTFILE= 'rr\_subject.sav' /KEEP RECORD\_ID SUBJECT\_STATUS SUBJECT\_ID REQ\_CII\_NUMBER REQ\_NAME REQ\_GENDER REQ\_DOB REQ\_CDL REQ\_SSN CII\_NUMBER CII\_TYPE CII\_TYPE\_ALPHA PRI\_NAME GENDER PRI\_DOB PRI\_SSN PRI\_CDL PRI\_IDN PRI\_INN FBI\_NUMBER RACE\_CODE RACE\_DESCR EYE\_COLOR\_CODE EYE\_COLOR\_DESCR HAIR\_COLOR\_CODE HAIR\_COLOR\_DESCR HEIGHT WEIGHT SINGLE\_SOURCE MULTI\_SOURCE POB\_CODE POB\_NAME POB\_TYPE CITIZENSHIP\_LIST. GET FILE = 'rr\_subject.sav'. \*Identify Duplicate Cases. SORT CASES BY RECORD\_ID(A) SUBJECT\_ID(A). MATCH FILES  $/$ FILE= $*$  /BY RECORD\_ID SUBJECT\_ID /FIRST=PrimaryFirst. VARIABLE LABELS PrimaryFirst 'Indicator of each first matching case as Primary'. VALUE LABELS PrimaryFirst 0 'Duplicate Case' 1 'Primary Case'. VARIABLE LEVEL PrimaryFirst (ORDINAL). FREQUENCIES VARIABLES=PrimaryFirst. SELECT IF PrimaryFirst = 1. FREQUENCIES VARIABLES=PrimaryFirst. DELETE VARIABLES PrimaryFirst.

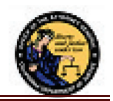

# **2.4 Extract Cycle Data**

This section will extract all the attributes associated with a Cycle and the attributes to allow joining to the associated subject. The extracted attributes are members of the following segments:

- **Subject Record Segment**: Attributes to uniquely identify a subject
- **Cycle Segment**: Cycle information for subject

#### **2.4.1 Oracle**

```
CREATE OR REPLACE VIEW rr_cycle_v AS SELECT DISTINCT record_id, subject_id, cyc_order, cyc_date, cyc_age 
     FROM rr_stage
   WHERE cyc_order IS NOT NULL;
SELECT Count(*) tot_unique_cycles FROM rr_cycle_v;
-- for performance improvements it is recommended that the following items be created 
-- this will be significant when joining across multiple tables 
CREATE TABLE rr_cycle AS SELECT * FROM rr_cycle_v;
CREATE UNIQUE INDEX rr_cycle_pk ON rr_cycle(record_id, cyc_order);
ALTER TABLE rr_cycle 
   ADD (CONSTRAINT rr_cycle_pk PRIMARY KEY (record_id, cyc_order) USING INDEX rr_cycle_pk);
-- Results of above Select count(*) statement
TOT_UNIQUE_CYCLES 
----------------- 
              9637
```
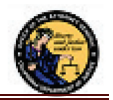

#### **2.4.2 SAS**

\*\* Create unique set of cycles from staging data set; Data rr\_cycle; Set rr\_stage (keep= record\_id subject\_id cyc\_order cyc\_date cyc\_age); by record\_id subject\_id cyc\_order; \*\* eliminate cycles which do not exist for subjects that are not found; If missing(cyc\_order) then delete; /\* use first.\* to get distinct rows but only if cycle exist  $*/$ If first.cyc\_order; Run; NOTE: There were 31374 observations read from the data set LIBRR.RR\_STAGE. NOTE: The data set LIBRR.RR\_CYCLE has 9637 observations and 5 variables.

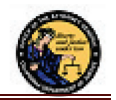

#### **2.4.3 SPSS**

```
*Create unique set of cycles from staging data set. 
DATASET ACTIVATE rr_stage.
SAVE OUTFILE= 'rr_cycle.sav' 
     /KEEP 
   RECORD_ID SUBJECT_ID CYC_ORDER CYC_DATE CYC_AGE. 
GET FILE = 'rr_cycle.sav'. 
SORT CASES BY RECORD_ID(A) SUBJECT_ID(A) CYC_ORDER(A). 
*Eliminate cycles which do not exist for subjects that are not found. 
SELECT IF NOT (SYSMIS(CYC_ORDER)). 
*Get distinct rows but only if cycle exists. 
SORT CASES BY RECORD_ID(A) SUBJECT_ID(A) CYC_ORDER(A). 
MATCH FILES
  /FILE=* /BY RECORD_ID SUBJECT_ID CYC_ORDER 
   /FIRST=PrimaryFirst. 
VARIABLE LABELS PrimaryFirst 'Indicator of each first matching case as Primary'. 
VALUE LABELS PrimaryFirst 0 'Duplicate Case' 1 'Primary Case'. 
VARIABLE LEVEL PrimaryFirst (ORDINAL). 
FREQUENCIES VARIABLES=PrimaryFirst.
SELECT IF PrimaryFirst = 1.
FREQUENCIES VARIABLES=PrimaryFirst 
   /ORDER=ANALYSIS. 
DELETE VARIABLES PrimaryFirst.
```
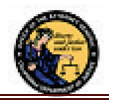

# **2.5 Extract Step Data**

This section will extract all the attributes associated with a Step and the attributes to allow joining to the associated cycle and subject. The extracted attributes are members of the following segments:

- **Subject Record Segment**: Attributes to uniquely identify a subject
- **Cycle Segment**: Cycle order
- **Step Segment:** Step information for cycles

#### **2.5.1 Oracle**

```
CREATE OR REPLACE VIEW rr_step_v AS
   SELECT DISTINCT record_id, subject_id, cyc_order, stp_order, stp_event_date, stp_type_code, 
    stp_type_descr, stp_ori_type, stp_ori_type_descr, stp_ori_code, stp_ori_descr,<br>stp_ori_cnty_code, stp_ori_cnty_name<br>FROM rr_stage
    WHERE stp_order IS NOT NULL;
SELECT Count(*) tot_unique_steps FROM rr_step_v;
-- for performance improvements it is recommended that the following items be created 
-- this will be significant when joining across multiple tables 
CREATE TABLE rr_step AS SELECT * FROM rr_step_v;
CREATE UNIQUE INDEX rr_step_pk ON rr_step(record_id, stp_order);
ALTER TABLE rr_step 
   ADD (CONSTRAINT rr_step_pk PRIMARY KEY (record_id, stp_order) USING INDEX rr_step_pk);
-- Results of above Select count(*) statement
TOT_UNIQUE_STEPS 
---------------- 
            16680
```
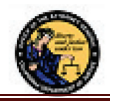

# **2.5.2 SAS**

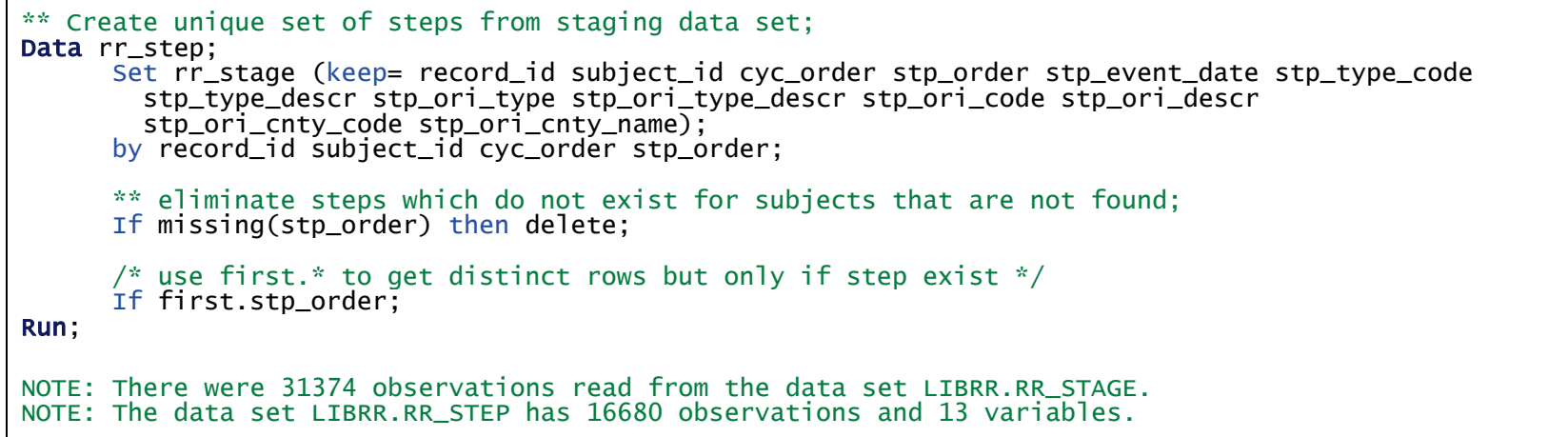

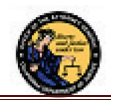

#### **2.5.3 SPSS**

\*Create unique set of steps from staging data set. DATASET ACTIVATE rr\_stage. SAVE OUTFILE= 'rr\_step.sav' /KEEP RECORD\_ID SUBJECT\_ID CYC\_ORDER STP\_ORDER STP\_EVENT\_DATE STP\_TYPE\_CODE STP\_TYPE\_DESCR STP\_ORI\_TYPE STP\_ORI\_TYPE\_DESCR STP\_ORI\_CODE STP\_ORI\_DESCR STP\_ORI\_CNTY\_CODE STP\_ORI\_CNTY\_NAME. GET FILE =  $'r$ -step.sav'. SORT CASES BY RECORD\_ID(A) SUBJECT\_ID(A) CYC\_ORDER(A) STP\_ORDER(A). \*Eliminate cycles which do not exist for subjects that are not found. SELECT IF NOT (SYSMIS(STP\_ORDER)). \*Get distinct rows, but only if step exists. SORT CASES BY RECORD\_ID(A) SUBJECT\_ID(A) CYC\_ORDER(A) STP\_ORDER(A). MATCH FILES /BY RECORD\_ID SUBJECT\_ID CYC\_ORDER STP\_ORDER /FIRST=PrimaryFirst. VARIABLE LABELS PrimaryFirst 'Indicator of each first matching case as Primary'. VALUE LABELS PrimaryFirst 0 'Duplicate Case' 1 'Primary Case'. VARIABLE LEVEL PrimaryFirst (ORDINAL). FREQUENCIES VARIABLES=PrimaryFirst. SELECT IF PrimaryFirst = 1. FREQUENCIES VARIABLES=PrimaryFirst DELETE VARIABLES PrimaryFirst.

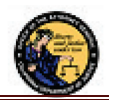

# **2.6 Extract Count Data**

This section will extract all the attributes associated with Counts and the attributes to allow joining to the associated cycle, step and subject. The extracted attributes are members of the following segments:

- **Subject Record Segment**: Attributes to uniquely identify a subject
- **Cycle Segment**: Cycle order
- **Step Segment**: Step order
- **Count Segment**: Count information for steps
	- o Convicted Offenses, Field Events and Dispositions will be captured into separate tables/libraries

#### **2.6.1 Oracle**

```
CREATE OR REPLACE VIEW <mark>rr_count_v</mark> AS<br>SELECT DISTINCT record_id, subject_id, cyc_order, stp_order, cnt_order, disp_date, ofn, offense_code,
                      offense_descr, offense_toc, offense_qual_lst, disp_offense_code, disp_offense_descr, disp_offense_toc, disp_offense_qual_lst, comment_text 
     FROM rr_stage
    WHERE cnt_order IS NOT NULL;
SELECT Count(*) tot_unique_counts FROM rr_count_v;
-- ============================================== 
CREATE OR REPLACE VIEW rr_count_conv_offense_v AS<br>SELECT DISTINCT record_id, subject_id, cyc_order, stp_order, cnt_order, conv_offense_order,
 conv_offense_code, conv_offense_descr, conv_offense_toc, conv_offense_qual_lst 
   FROM rr_stage<br>WHERE conv_offense_order IS NOT NULL;
SELECT Count(*) tot_unique_conv_offenses FROM rr_count_conv_offense_v;
-- ============================================== 
CREATE OR REPLACE VIEW rr_count_fe_v AS
   SELECT DISTINCT record_id, subject_id, cyc_order, stp_order, cnt_order, fe_num_order, fe_num_arr_agy,
```
# Research Requests Researcher User Guide

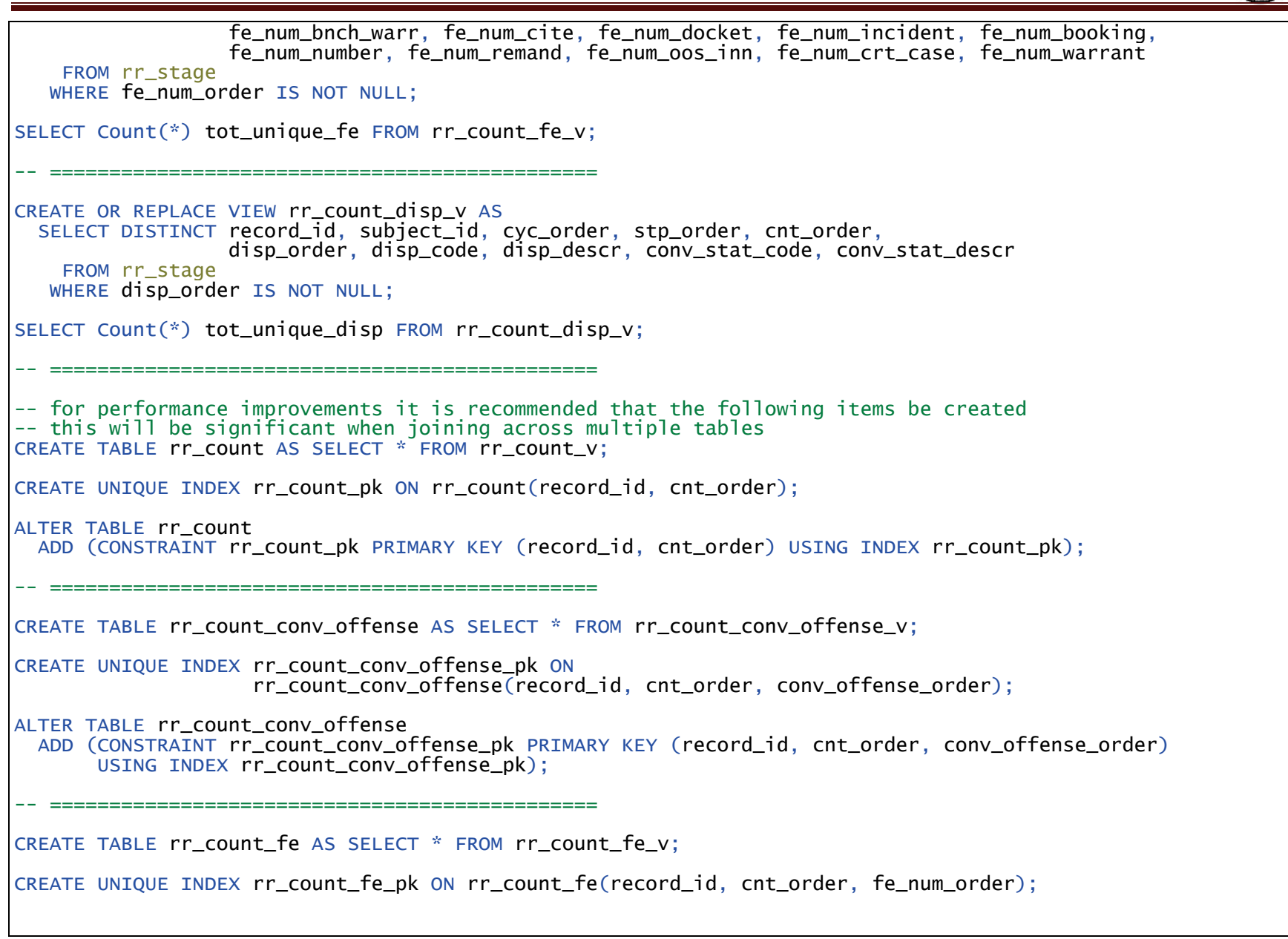

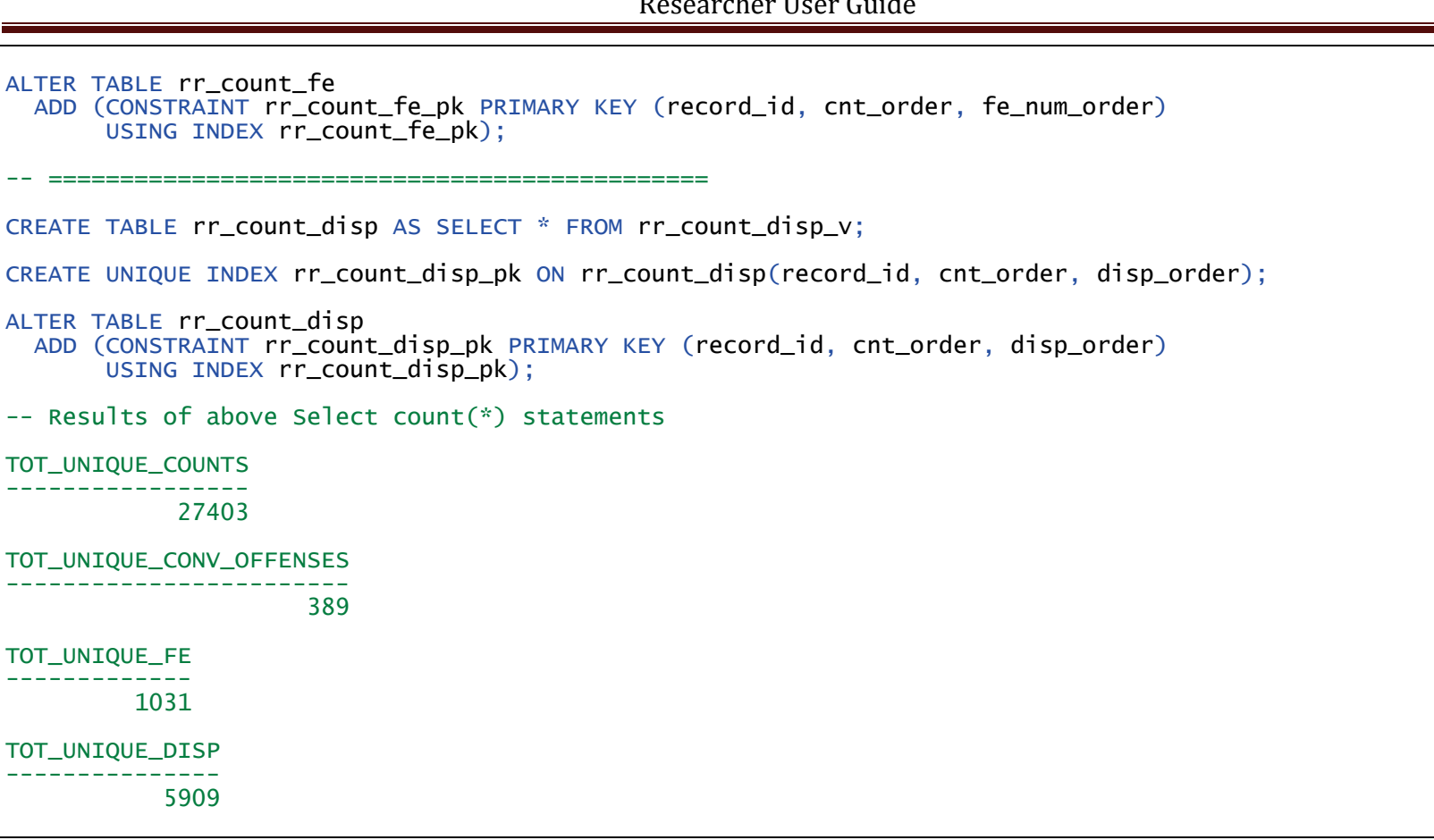

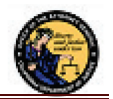

#### **2.6.2 SAS**

\*\* Create unique set of counts from staging data set; Data rr\_count; Set rr\_stage (keep= record\_id subject\_id cyc\_order stp\_order cnt\_order disp\_date ofn offense\_code offense\_descr offense\_toc offense\_qual\_lst disp\_offense\_code disp\_offense\_descr disp\_offense\_toc disp\_offense\_qual\_lst comment\_text); by record\_id subject\_id cyc\_order stp\_order cnt\_order; \*\* eliminate counts which do not exist for subjects; If missing(cnt order) then delete: /\* use first.\* to get distinct rows but only if step exist  $*/$ If first.cnt\_order; Run; NOTE: There were 31374 observations read from the data set LIBRR.RR\_STAGE. NOTE: The data set LIBRR.RR\_COUNT has 27403 observations and 16 variables.

\*\* Create unique set of convicted offenses for a given count from staging data set; Data rr\_count\_conv\_offense; Set rr\_stage (keep= record\_id subject\_id cyc\_order stp\_order cnt\_order conv\_offense\_order conv\_offense\_code conv\_offense\_descr conv\_offense\_toc conv\_offense\_qual\_lst); by record\_id subject\_id cyc\_order stp\_order cnt\_order conv\_offense\_order; If missing(conv\_offense\_order) then delete; If first.conv offense order:

Run;

NOTE: The data set LIBRR.RR COUNT CONV OFFENSE has 389 observations and 10 variables.

\*\* Create unique set of field events for a given count from staging data set; Data rr\_count fe: Set rr\_stage (keep= record\_id subject\_id cyc\_order stp\_order cnt\_order fe\_num\_order fe\_num\_arr\_agy fe\_num\_bnch\_warr fe\_num\_cite fe\_num\_docket fe\_num\_incident fe\_num\_booking fe\_num\_number fe\_num\_remand fe\_num\_oos\_inn fe\_num\_crt\_case fe\_num\_warrant); by record\_id subject\_id cyc\_order stp\_order cnt\_order fe\_num\_order;

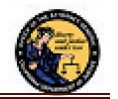

If missing(fe\_num\_order) then delete;

If first.fe\_num\_order;

Run;

NOTE: The data set LIBRR.RR\_COUNT\_FE has 1031 observations and 17 variables.

Data rr\_count\_disp;

Set rr\_stage (keep= record\_id subject\_id cyc\_order stp\_order cnt\_order disp\_order disp\_code disp\_descr conv\_stat\_code conv\_stat\_descr); by record\_id subject\_id cyc\_order stp\_order cnt\_order disp\_order;

If missing(disp\_order) then delete;

If first.disp\_order;

Run;

NOTE: The data set LIBRR.RR COUNT DISP has 5909 observations and 10 variables.

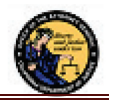

#### **2.6.3 SPSS**

\*Create unique set of counts from staging data set. DATASET ACTIVATE rr\_stage. SAVE OUTFILE= 'rr\_count.sav' /KEEP RECORD\_ID SUBJECT\_ID CYC\_ORDER STP\_ORDER CNT\_ORDER DISP\_DATE OFN OFFENSE\_CODE OFFENSE\_DESCR OFFENSE\_TOC OFFENSE\_QUAL\_LST DISP\_OFFENSE\_CODE DISP\_OFFENSE\_DESCR DISP\_OFFENSE\_TOC DISP\_OFFENSE\_QUAL\_LST COMMENT\_TEXT. GET FILE =  $\text{tr}$  count.sav'. SORT CASES BY RECORD\_ID(A) SUBJECT\_ID(A) CYC\_ORDER(A) STP\_ORDER(A) CNT\_ORDER(A). \*Eliminate counts which do not exist for subjects. SELECT IF NOT (SYSMIS(CNT\_ORDER)). \*Get distinct rows, but only if count exists. SORT CASES BY RECORD\_ID(A) SUBJECT\_ID(A) CYC\_ORDER(A) STP\_ORDER(A) CNT\_ORDER(A). MATCH FILES  $/$ FILE= $*$  /BY RECORD\_ID SUBJECT\_ID CYC\_ORDER STP\_ORDER CNT\_ORDER /FIRST=PrimaryFirst. VARIABLE LABELS PrimaryFirst 'Indicator of each first matching case as Primary'. VALUE LABELS PrimaryFirst 0 'Duplicate Case' 1 'Primary Case'. VARIABLE LEVEL PrimaryFirst (ORDINAL). FREQUENCIES VARIABLES=PrimaryFirst. SELECT IF PrimaryFirst  $= 1$ . FREQUENCIES VARIABLES=PrimaryFirst<br>/ORDER=ANALYSIS DELETE VARIABLES PrimaryFirst.

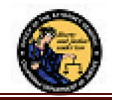

\*Create unique set of convicted offenses for a given count from stating data set. DATASET ACTIVATE rr\_stage. SAVE OUTFILE= 'rr\_count\_conv\_offense.sav' /KEEP RECORD\_ID SUBJECT\_ID CYC\_ORDER STP\_ORDER CNT\_ORDER CONV\_OFFENSE\_ORDER CONV\_OFFENSE\_CODE CONV\_OFFENSE\_DESCR CONV\_OFFENSE\_TOC CONV\_OFFENSE\_QUAL\_LST. GET FILE = 'rr\_count\_conv\_offense.sav'. SORT CASES BY RECORD\_ID(A) SUBJECT\_ID(A) CYC\_ORDER(A) STP\_ORDER(A) CNT\_ORDER(A) CONV\_OFFENSE\_ORDER(A). \*Eliminate convictions which do not exist for subjects. SELECT IF NOT(SYSMIS(CONV\_OFFENSE\_ORDER)). \*Get distinct rows, but only if conviction exists. SORT CASES BY RECORD\_ID(A) SUBJECT\_ID(A) CYC\_ORDER(A) STP\_ORDER(A) CNT\_ORDER(A) CONV\_OFFENSE\_ORDER(A). MATCH FILES<br>/FILE=\* /BY RECORD\_ID SUBJECT\_ID CYC\_ORDER STP\_ORDER CNT\_ORDER CONV\_OFFENSE\_ORDER /FIRST=PrimaryFirst. VARIABLE LABELS PrimaryFirst 'Indicator of each first matching case as Primary'. VALUE LABELS PrimaryFirst 0 'Duplicate Case' 1 'Primary Case'. VARIABLE LEVEL PrimaryFirst (ORDINAL). FREQUENCIES VARIABLES=PrimaryFirst. SELECT IF PrimaryFirst =  $1$ . FREQUENCIES VARIABLES=PrimaryFirst /ORDER=ANALYSIS. DELETE VARIABLES PrimaryFirst.

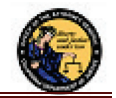

\*Create unique set of field events for a given count from staging data set. DATASET ACTIVATE rr\_stage. SAVE OUTFILE= 'rr\_count\_fe.sav' /KEEP RECORD\_ID SUBJECT\_ID CYC\_ORDER STP\_ORDER CNT\_ORDER FE\_NUM\_ORDER FE\_NUM\_ARR\_AGY FE\_NUM\_BNCH\_WARR FE\_NUM\_CITE FE\_NUM\_DOCKET FE\_NUM\_INCIDENT FE\_NUM\_BOOKING FE\_NUM\_NUMBER FE\_NUM\_REMAND FE\_NUM\_OOS\_INN FE\_NUM\_CRT\_CASE FE\_NUM\_WARRANT. GET FILE = 'rr\_count\_fe.sav'. SORT CASES BY RECORD\_ID(A) SUBJECT\_ID(A) CYC\_ORDER(A) STP\_ORDER(A) CNT\_ORDER(A) FE\_NUM\_ORDER(A). \*Eliminate field events which do not exist for subjects. SELECT IF NOT(SYSMIS(FE\_NUM\_ORDER)). \*Get distinct rows, but only if field event exists. SORT CASES BY RECORD\_ID(A) SUBJECT\_ID(A) CYC\_ORDER(A) STP\_ORDER(A) CNT\_ORDER(A) FE\_NUM\_ORDER(A). MATCH FILES<br>FILE=\* /BY RECORD\_ID SUBJECT\_ID CYC\_ORDER STP\_ORDER CNT\_ORDER FE\_NUM\_ORDER /FIRST=PrimaryFirst. VARIABLE LABELS PrimaryFirst 'Indicator of each first matching case as Primary'. VALUE LABELS PrimaryFirst 0 'Duplicate Case' 1 'Primary Case'. VARIABLE LEVEL PrimaryFirst (ORDINAL). FREQUENCIES VARIABLES=PrimaryFirst. SELECT IF PrimaryFirst =  $1$ . FREQUENCIES VARIABLES=PrimaryFirst /ORDER=ANALYSIS. DELETE VARIABLES PrimaryFirst.

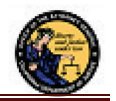

\*Create unique set of dispositions for a given count from staging data set. DATASET ACTIVATE rr\_stage. SAVE OUTFILE= 'rr\_count\_disp.sav' /KEEP RECORD\_ID SUBJECT\_ID CYC\_ORDER STP\_ORDER CNT\_ORDER DISP\_ORDER DISP\_CODE DISP\_DESCR CONV\_STAT\_CODE CONV\_STAT\_DESCR. GET FILE =  $'r_{\text{count\_disp.sav'}}$ . SORT CASES BY RECORD\_ID(A) SUBJECT\_ID(A) CYC\_ORDER(A) STP\_ORDER(A) CNT\_ORDER(A) DISP\_ORDER(A). \*Eliminate field events which do not exist for subjects. SELECT IF NOT(SYSMIS(DISP\_ORDER)). \*Get distinct rows, but only if disposition exists. SORT CASES BY RECORD\_ID(A) SUBJECT\_ID(A) CYC\_ORDER(A) STP\_ORDER(A) CNT\_ORDER(A) DISP\_ORDER(A). MATCH FILES  $/$ FILE= $*$  /BY RECORD\_ID SUBJECT\_ID CYC\_ORDER STP\_ORDER CNT\_ORDER DISP\_ORDER /FIRST=PrimaryFirst. VARIABLE LABELS PrimaryFirst 'Indicator of each first matching case as Primary'. VALUE LABELS PrimaryFirst 0 'Duplicate Case' 1 'Primary Case'. VARIABLE LEVEL PrimaryFirst (ORDINAL). FREQUENCIES VARIABLES=PrimaryFirst. SELECT IF PrimaryFirst  $= 1$ . FREQUENCIES VARIABLES=PrimaryFirst /ORDER=ANALYSIS. DELETE VARIABLES PrimaryFirst.

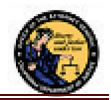

# **2.7 Extract Sentence Data**

This section will extract all the attributes associated with Sentences and the attributes to allow joining to the associated cycle, step, count and subject. The extracted attributes are members of the following segments:

- **Subject Record Segment**: Attributes to uniquely identify a subject
- **Cycle Segment**: Cycle order
- **Step Segment**: Step order
- **Count Segment**: Count order
- **Sentence Segment**: Sentence information for counts

```
2.7.1 Oracle
```

```
CREATE OR REPLACE VIEW rr_sentence_v AS<br>SELECT DISTINCT record_id, subject_id, cyc_order, stp_order, cnt_order, sent_order, sent_loc_code,
   sent_loc_descr, sent_length, sent_time_code, sent_time_descr, comment_text<br>FROM rr_stage<br>WHERE sent_order IS NOT NULL;
SELECT Count(*) tot_unique_sentences FROM rr_sentence_v;
-- for performance improvements it is recommended that the following items be created 
-- this will be significant when joining across multiple tables
CREATE TABLE rr_sentence AS SELECT * FROM rr_sentence_v;
CREATE UNIQUE INDEX rr_sentence_pk ON rr_sentence(record_id, cnt_order, sent_order);
ALTER TABLE rr_sentence 
   ADD (CONSTRAINT rr_sentence_pk PRIMARY KEY (record_id, cnt_order, sent_order) 
        USING INDEX rr_sentence_pk);
-- Results of above Select count(*) statements
TOT_UNIQUE_SENTENCES 
-------------------- 
                  4115
```
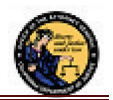

# **2.7.2 SAS**

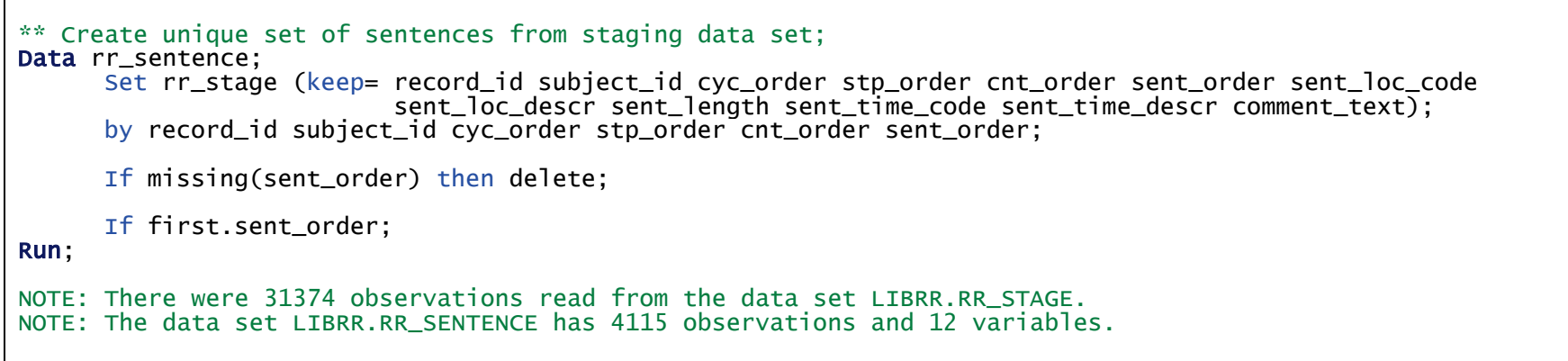

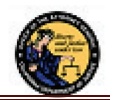

#### **2.7.3 SPSS**

```
*Create unique set of sentence information from staging data set. 
DATASET ACTIVATE rr_stage.
SAVE OUTFILE= 'rr_sentence.sav' 
    /KEEP 
   RECORD_ID SUBJECT_ID CYC_ORDER STP_ORDER CNT_ORDER SENT_ORDER 
   SENT_LOC_CODE SENT_LOC_DESCR SENT_LENGTH SENT_TIME_CODE SENT_TIME_DESCR COMMENT_TEXT. 
GET FILE = 'rr_sentence.sav'. 
SORT CASES BY RECORD_ID(A) SUBJECT_ID(A) CYC_ORDER(A) STP_ORDER(A) CNT_ORDER(A) SENT_ORDER(A).
*Eliminate field events which do not exist for subjects. 
SELECT IF NOT(SYSMIS(SENT_ORDER)). 
*Get distinct rows, but only if disposition exists. 
SORT CASES BY RECORD_ID(A) SUBJECT_ID(A) CYC_ORDER(A) STP_ORDER(A) CNT_ORDER(A) SENT_ORDER(A).
MATCH FILES 
   /FILE=* /BY RECORD_ID SUBJECT_ID CYC_ORDER STP_ORDER CNT_ORDER SENT_ORDER 
   /FIRST=PrimaryFirst. 
VARIABLE LABELS PrimaryFirst 'Indicator of each first matching case as Primary'. 
VALUE LABELS PrimaryFirst 0 'Duplicate Case' 1 'Primary Case'. 
VARIABLE LEVEL PrimaryFirst (ORDINAL). 
FREQUENCIES VARIABLES=PrimaryFirst. 
SELECT IF PrimaryFirst = 1.
FREQUENCIES VARIABLES=PrimaryFirst /ORDER=ANALYSIS. 
DELETE VARIABLES PrimaryFirst.
```
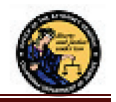

# **3 SCENARIOS**

This section will provide examples of different scenarios on extracting information from the tables created in section 2. Each scenario will define the scenario name, objective(s), any definitions and instructions on meeting said objective(s).

# **3.1 Scenario 1 – Convicted Cycles**

#### **3.1.1 Objectives**

- 1. Identify all counts by subject that have a Court level conviction
- 2. Indicate the most egregious convicted type of charge (i.e. Felony, Misdemeanor, etc.) for the Step a. For example, if there are 4 convicted counts, what is the type of charge for the most egregious convicted count

#### **3.1.2 Definitions**

- **Convicted**: DISP\_CODE between 2500 and 2799
- **Most egregious conviction**: CONV\_STAT\_CODE (1 highest to 6 lowest) if given or OFFENSE\_TOC otherwise

#### **3.1.3 Instructions**

#### Processing steps:

- 1. Identify all convicted counts
	- a. If CONV STAT CODE is not given, map OFFENSE TOC to the equivalent CONV STAT CODE
- 2. Determine most egregious conviction for the step (stp\_order) for results from processing step 1

The subsections below will offer sample code to meet the objectives in Oracle and SAS.

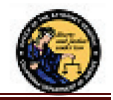

#### **3.1.3.1 Oracle**

```
WITH conv_det AS
 (SELECT c.record_id, c.subject_id, c.cyc_order, c.stp_order, c.cnt_order,
 d.disp_order, c.disp_date, c.ofn, c.offense_code, c.offense_descr,
                     c.offense_toc, d.disp_code, d.disp_descr, d.conv_stat_code, d.conv_stat_descr,
                      WHEN d.conv_stat_code IS NOT NULL THEN conv_stat_code
                      WHEN C.offense_toc = 'F' THEN '1'
                      WHEN C.offense_toc = 'M' THEN '2'
                      WHEN c.\overline{o} fense_toc = 'I' THEN '6'<br>ELSE '9'
                     END
                       most_egr_conv 
             FROM rr_count c, rr_count_disp d
              AND d.cnt order = c.cnt order
               AND d.disp_code BETWEEN '2500' AND '2799'),
       egr AS<br>(SELECT c.record_id, c.subject_id, c.cyc_order, c.stp_order, c.cnt_order,
                    c.disp_order, c.disp_date, c.ofn, c.offense_code, c.offense_descr, c.offense_toc,<br>c.disp_code, c.disp_descr, c.conv_stat_code, c.conv_stat_descr,
Min(most_egr_conv) OVER (PARTITION BY c.record_id, c.stp_order) most_egr_conv<br>FROM conv_det c)<br>SELECT record_id, subject_id, cyc_order, stp_order, cnt_order,
        disp_order, offense_code, offense_descr, offense_toc,<br>disp_code, disp_descr, conv_stat_code, conv_stat_descr, most_egr_conv,
          (CASE
            WHEN most_egr_conv = '1' THEN 'Felony'<br>WHEN most_egr_conv = '6' THEN 'Infraction'
             WHEN most_egr_conv = '9' THEN 'Unknown'
             ELSE 'Misdemeanor'
           END)
            most_egr_conv_descr 
   FROM egr 
ORDER BY record_id, stp_order, cnt_order, disp_order; 
-- Above select returned 1942 rows
```
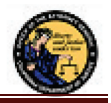

Sample results from above SQL. A few columns were excluded for readability.

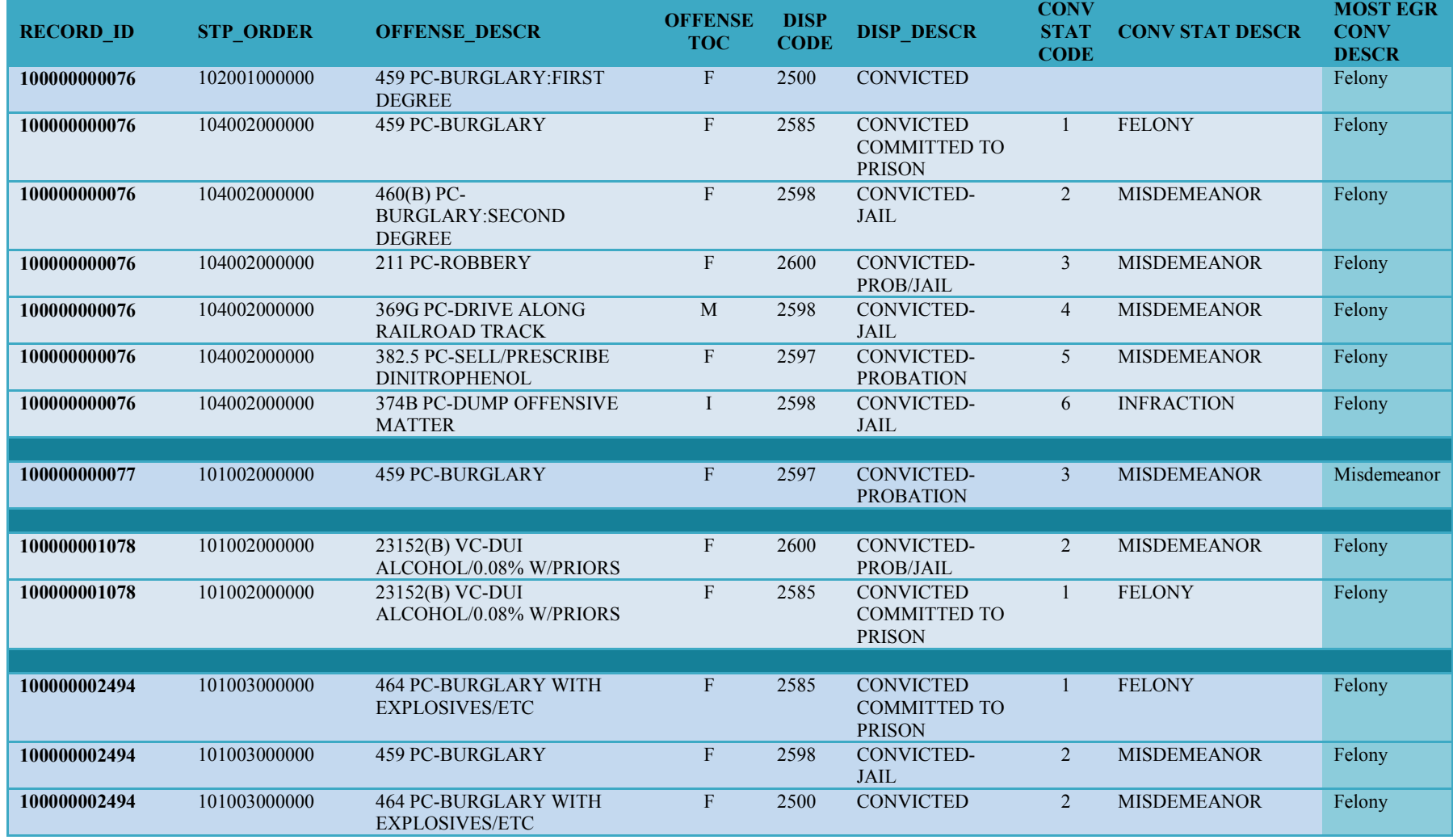

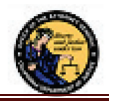

#### **3.1.3.2 SAS**

```
options user=LIBRR; /* setup default library to use (optional) */
Data w1 (keep=record_id subject_id cyc_order stp_order cnt_order disp_order 
   disp_date ofn offense_code offense_descr offense_toc disp_code disp_descr 
  conv_stat_code conv_stat_descr egr_conv egr_conv_descr);<br>merge rr_count (IN=1) rr_count_disp (IN=r);
  by record_id subject_id cyc_order stp_order cnt_order; format egr_conv $char1.;
  format egr_conv_descr $char12.:
   If l and r; ** inner join;
   ** exclude observations where disposition is not a conviction;
   If '2500' <= disp_code <= '2799'; 
   ** setup temp cols for use later to determine most egregious;
   if not missing(conv_stat_code) then do; 
       egr_conv = conv_stat_code; 
       egr_conv_descr = propcase(conv_stat_descr); 
  end;<br>else<br>do:
      select (offense_toc);
 when ('F') do; egr_conv = '1'; egr_conv_descr = 'Felony'; end; 
when ('M') do; egr_conv = '2'; egr_conv_descr = 'Misdemeanor'; end;<br>when ('I') do; egr_conv = '6'; egr_conv_descr = 'Infraction'; end;
 otherwise do; egr_conv = '9'; egr_conv_descr = 'Unknown'; end; 
     end; end; 
Run; 
Proc Sort data=w1 EQUALS; 
  by record_id subject_id cyc_order stp_order disp_order egr_conv;
Run;
```

```
** determine most egregious conviction at ACHS Step level;
Data Scenario01_results (keep=record_id subject_id cyc_order stp_order cnt_order disp_order 
   disp_date ofn offense_code offense_descr offense_toc disp_code disp_descr 
   conv_stat_code conv_stat_descr egr_conv egr_conv_descr most_egr_conv most_egr_conv_descr); 
   set w1; 
  by record_id subject_id cyc_order stp_order disp_order egr_conv;<br>format most egr conv $char1.:
  format most_egr_conv_descr $char12.;
   If first.stp_order then do; 
      mec = eqr\_conv;mecd = eqr_{con}v_{des} retain mec; 
       retain mecd; 
     end; 
 most\_eqr\_conv = mec; most_egr_conv_descr = mecd; 
Run; 
Proc Print data=Scenario01_results noobs; 
 var record_id stp_order offense_descr offense_toc disp_code disp_descr conv_stat_code conv_stat_descr 
most_egr_conv_descr; 
title 'Scenario 1 - Convicted Cycles'; 
Run; 
** do a little cleanup (optional);
Proc Datasets library=LIBRR nolist nodetails; 
 delete w1; 
Run; 
NOTE: There were 27403 observations read from the data set LIBRR.RR_COUNT. 
NOTE: There were 5909 observations read from the data set LIBRR.RR_COUNT_DISP. 
NOTE: The data set LIBRR.W1 has 1942 observations and 17 variables. 
NOTE: The data set LIBRR.SCENARIO01_RESULTS has 1942 observations and 19 variables.
```
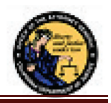

# **3.2 Scenario 2 – Count of Arrests by Hair Color and Gender**

#### **3.2.1 Objectives**

- 1. Report number of subjects that were arrested broken down by Hair Color and Gender
	- a. Only examine subjects for which CORI data was pulled (i.e. valid subjects)
	- b. Count arrest regardless of disposition
	- c. A subject should only be counted once for this total
- 2. Report % of subjects with an arrest by Hair Color and Gender
- 3. Report number of total arrests broken down by Hair Color and Gender
	- a. Count arrest regardless of disposition
	- b. A subject may be counted multiple times for this total because of multiple arrest cycles
- 4. Report % of overall arrests by Hair Color and Gender

#### **3.2.2 Definitions**

- **Valid Subject**: SUBJECT\_STATUS = 'F'
- **Arrest**: STP\_TYPE\_CODE is one of '1A', '1B', or '1C'
- **Multiple Arrests**: Multiple Cycles with an Arrest step for same subject

#### **3.2.3 Instructions**

#### Processing steps:

- 1. Identify all valid subjects with and without an arrest
	- a. Determine the unique number of subjects by hair color and gender
	- b. Determine the unique number of subjects arrested by hair color and gender
	- c. Determine the unique number of subjects arrested overall
- 2. Generate report grouped by hair color and gender

The subsections below will offer sample code to meet the objectives in Oracle and SAS.

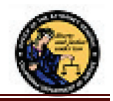

#### **3.2.3.1 Oracle**

WITH w2 AS (SELECT s.record\_id, s.hair\_color\_descr, s.gender, a.cyc\_order, (CASE WHEN a.record\_id IS NOT NULL AND a.cyc\_order IS NOT NULL THEN 1 ELSE 0<br>END) arrest. Row\_number() OVER(PARTITION BY s.record\_id ORDER BY s.record\_id) subj\_rn, Row\_number() OVER(PARTITION BY a.record\_id ORDER BY a.record\_id) arr\_rn, Count(DISTINCT a.record\_id) OVER () arrest\_subj\_tot, Count(DISTINCT s.record\_id) OVER () unique\_subj\_tot,<br>Count(\*) OVER () obs\_tot FROM rr\_subject s LEFT OUTER JOIN rr\_step a<br>ON  $(a \cdot record\_id = s \cdot record\_id$  AND  $a \cdot stp_type\_code$  IN  $('1A', '1B', '1C'))$ WHERE  $s.subject_status = 'F')$ ,<br>w2m AS (SELECT hair\_color\_descr, gender, Count(DISTINCT record\_id) unique\_subj\_cnt, Count(\*) all\_arr\_cnt, Sum(arrest) arrest\_cnt,<br>Sum(CASE WHEN arrest = 1 AND arr\_rn = 1 THEN 1<br>ELSE 0 END) subj\_arrested\_cnt, Max(arrest\_subj\_tot) arrest\_subj\_tot, Max(unique\_subj\_tot) unique\_subj\_tot, Max(obs\_tot) obs\_tot<br>FROM w2 FROM W<sub>2</sub> GROUP BY hair\_color\_descr, gender) SELECT hair\_color\_descr "Hair Color", gender "Gender", subj\_arrested\_cnt "Subjects Arrested", unique\_subj\_cnt "Total Subjects", Round((subj\_arrested\_cnt / unique\_subj\_cnt)  $*$  100, 2) "% Arrested", Round((subj\_arrested\_cnt / arrest\_subj\_tot) \* 100, 2) "% Overall Arrests" FROM w2m ORDER BY hair\_color\_descr, gender; -- Above select returned 25 rows

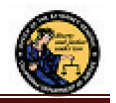

Showing results from above SQL. **Please note that the numbers shown are not indicative of actual arrest information.** The sample data is not representative of actual arrest data.

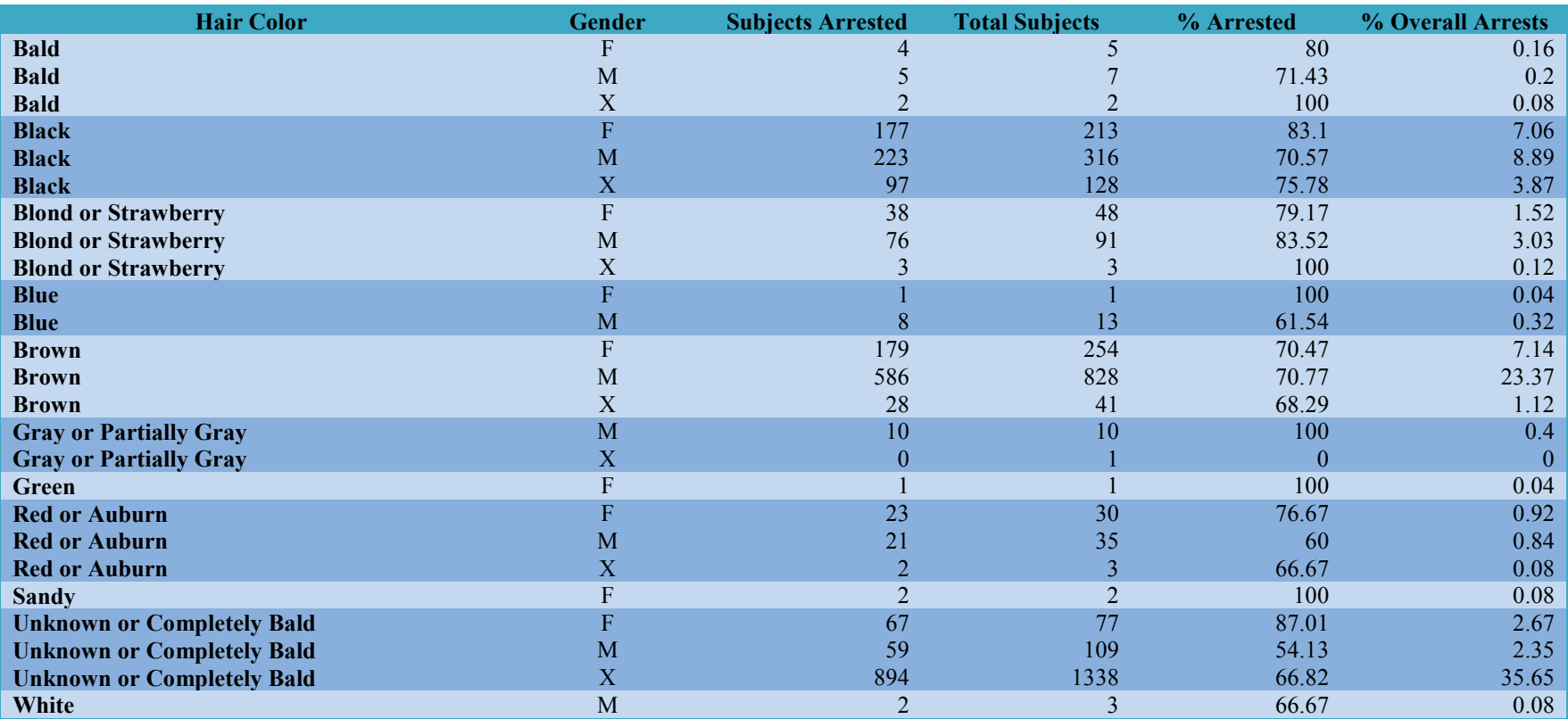

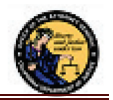

#### **3.2.3.2 SAS**

```
options user=LIBRR; /* setup default library to use (optional) */
Data wStep (keep=record_id subject_id cyc_order arrested_subj arrest); 
  set rr_step;<br>by record_id subject_id cyc_order;
  where stp_type_code in ('1A', '1B', '1C');
   if first.cyc_order; 
  \arrested\_subj = 0;arrest = 1:
  if first.record_id then arrested_subj = 1;
Run; 
** Generate the data set containing the subject and arrest information to count;
** This will generate one row per subject per arrest cycle or 1 row if no arrest cycles;
Data w2 (keep=record_id subject_id hair_color_descr gender cyc_order first_subj arrested_subj arrest);<br>merge rr_subject (IN=l) wStep (IN=r);<br>by record_id subject_id;
   If subject_status='F'; 
  first_subj = 0;
  if first.record_id then first_subj = 1;
   if (l and not r) then do; 
      \arrested\_subj = 0; arrest=0; 
     end; 
Run; 
Proc Means data=w2 noprint; 
 var first_subj arrested_subj arrest;<br>class hair_color_descr gender;
  output out=w2m (drop=freq) n(first_subj) = obs_cnt
     sum(first_subj arrested_subj arrest) = unique_subj_cnt unique_arrested_subj arrest_cnt; 
Run;
```
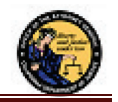

```
Proc Sort data=w2m out=w2ms; by hair_color_descr _type_ gender; 
Run; 
Data Scenario02_results; 
    set w2ms; 
    by hair_color_descr _type_ gender; 
  If _type_ = 0 then
      do; 
        tot\_obs = obs\_cnt; tot_u_subj = unique_subj_cnt; 
        \text{tot} \overline{\text{u}} \overline{\text{u}} \overline tot_arr = arrest_cnt; 
         retain tot_obs;<br>retain tot_u_subj;
        retain tot_ua_subj;
         retain tot_arr; 
      end; 
  If _t type = 3:
    pct_arr = (unique_arrested_subj/unique_subj_cnt) * 100; 
  pct_ovr_arr = (unique_arrested_subj/tot_ua_subj) * 100;
Run; 
Proc Print data=Scenario02_results noobs; 
   var hair_color_descr gender unique_arrested_subj unique_subj_cnt pct_arr pct_ovr_arr; 
    label
      hair_color_descr ='Hair Color' gender ='Gender'
      unique_arrested_subj ='Subjects Arrested'
      unique_subj_cnt ='Total Subjects'
     pct arr =' Arrested'
     pct ovr arr='% Overall Arrests';
   format pct_arr pct_ovr_arr 6.2; 
   title "Count of Arrests by Hair Color and Gender"; 
Run; 
** do a little cleanup (optional);
Proc Datasets library=LIBRR nolist nodetails; 
   delete w2 wStep w2m w2ms; 
Run;
```
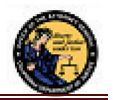

NOTE: There were 7905 observations read from the data set LIBRR.RR\_STEP. WHERE stp\_type\_code in ('1A', '1B', '1C'); NOTE: The data set LIBRR.WSTEP has 7282 observations and 5 variables. NOTE: There were 3658 observations read from the data set LIBRR.RR\_SUBJECT. NOTE: There were 7282 observations read from the data set LIBRR.WSTEP. NOTE: The data set LIBRR.W2 has 8333 observations and 8 variables.

NOTE: The data set LIBRR.W2M has 40 observations and 7 variables. NOTE: The data set LIBRR.W2MS has 40 observations and 7 variables. NOTE: The data set LIBRR.SCENARIO02\_RESULTS has 25 observations and 13 variables.

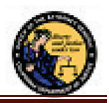

# **3.3 Scenario 3 – Arrested and Convicted of Burglary by County**

#### **3.3.1 Objectives**

- 1. All of the reported values below are to be grouped by arrest County
- 2. Report number of subjects that were arrested for burglary
	- a. Report arrest regardless of disposition
	- b. Multiple arrest steps for burglary under same cycle should be counted as one occurrence
	- c. A subject may be counted multiple times for this total because of multiple arrest cycles
- 3. Report number of subjects that were arrested and convicted of burglary (in same cycle)
	- a. A subject may be counted multiple times for this total because of multiple arrest/conviction cycles
	- b. Multiple conviction counts for burglary under same step should be counted as one count
	- c. Level of conviction is not used in this scenario, only that subjects were convicted of burglary
- 4. Report % of overall arrests and convictions of burglary by County

#### **3.3.2 Definitions**

- **Arrest**: STP\_TYPE\_CODE is one of '1A', '1B', or '1C'
- **Multiple Arrests**: Multiple Cycles with an Arrest step
- **Arrest County**: STP\_ORI\_CNTY\_NAME from Arrest Step
- **Convicted:** DISP\_CODE between 2500 and 2799
- $\triangleright$  **Burglary**: OFFENSE CODE = '22004'

#### **3.3.3 Instructions**

#### Processing steps

- 1. Identify all cycles with an arrest step for burglary
	- a. Group by county name, subject and cycle
- 2. Identify all cycles with a conviction for burglary for cycles identified in processing step 1
- 3. Merge result sets from steps 1 and 2 above and generate report columns

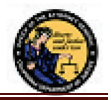

The subsections below will offer sample code to meet the objectives in Oracle and SAS.

#### **3.3.3.1 Oracle**

```
WITH arr det AS
          (SELECT stp.stp_ori_cnty_name, stp.record_id, stp.cyc_order, 1 arr_cnt 
              FROM rr_step stp, rr_count cnt 
            WHERE stp.stp_type_code IN ('1A', '1B', '1C')
              AND cnt.offense code = '22004' AND cnt.record_id = stp.record_id AND cnt.stp_order = stp.stp_order 
       GROUP BY stp.stp_ori_cnty_name, stp.record_id, stp.cyc_order), conv det AS
         (SELECT a.stp_ori_cnty_name, a.record_id, a.cyc_order, 1 convicted
              FROM arr_det a, rr_step stp, rr_count cnt, rr_count_disp cd 
             WHERE stp.record_id = a.record_id AND stp.cyc_order = a.cyc_order 
               AND stp.stp_type_code = '40'
              AND cnt.record_id = stp.record_id AND cnt.stp_order = stp.stp_order<br>AND cnt.offense_code = '22004'
              AND cd.record_id = cnt.read_id AND cd.cnt_order = cnt.cnt_order AND cd.disp_code BETWEEN '2500' AND '2799'
           GROUP BY a.stp_ori_cnty_name, a.record_id, a.cyc_order),
        tot AS (SELECT Nvl(stp_ori_cnty_name, 'UNKNOWN') stp_ori_cnty_name, cnty_arr_tot, cnty_conv_tot,
                    Sum(cnty_arr_tot) OVER () arr_tot, Sum(cnty_conv_tot) OVER () conv_tot 
              FROM (SELECT a.stp_ori_cnty_name, Sum(a.arr_cnt) cnty_arr_tot, Sum(c.convicted) cnty_conv_tot FROM arr_det a
                            LEFT OUTER JOIN CONV det C
                               ON (c.stp_ori_cnty_name = a.stp_ori_cnty_name 
                              AND c \cdot record_id = a \cdot record_id<br>AND c \cdot cyc\_order = a \cdot cyc\_order)GROUP BY a.stp_ori_cnty_name))
SELECT t.stp_ori_cnty_name "County Name", t.cnty_arr_tot "County Arrest Total",
        Round((t.cnty_arr_tot / t.arr_tot) * 100, 2) "% Overall Arrests",<br>t.cnty_conv_tot "County Conviction Total",
        Round(\overline{(t.cnty\_conv\_tot / t.conv\_tot)} * 100, 2) "% Overall Convictions"
   FROM tot t
ORDER BY t.stp_ori_cnty_name;
```
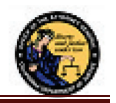

Showing results from above SQL. **Please note that the numbers shown are not indicative of actual arrest information.** The sample data is not representative of actual arrest data. The fact that 73% of burglaries occurred in Sacramento is purely because of the sample CORI data.

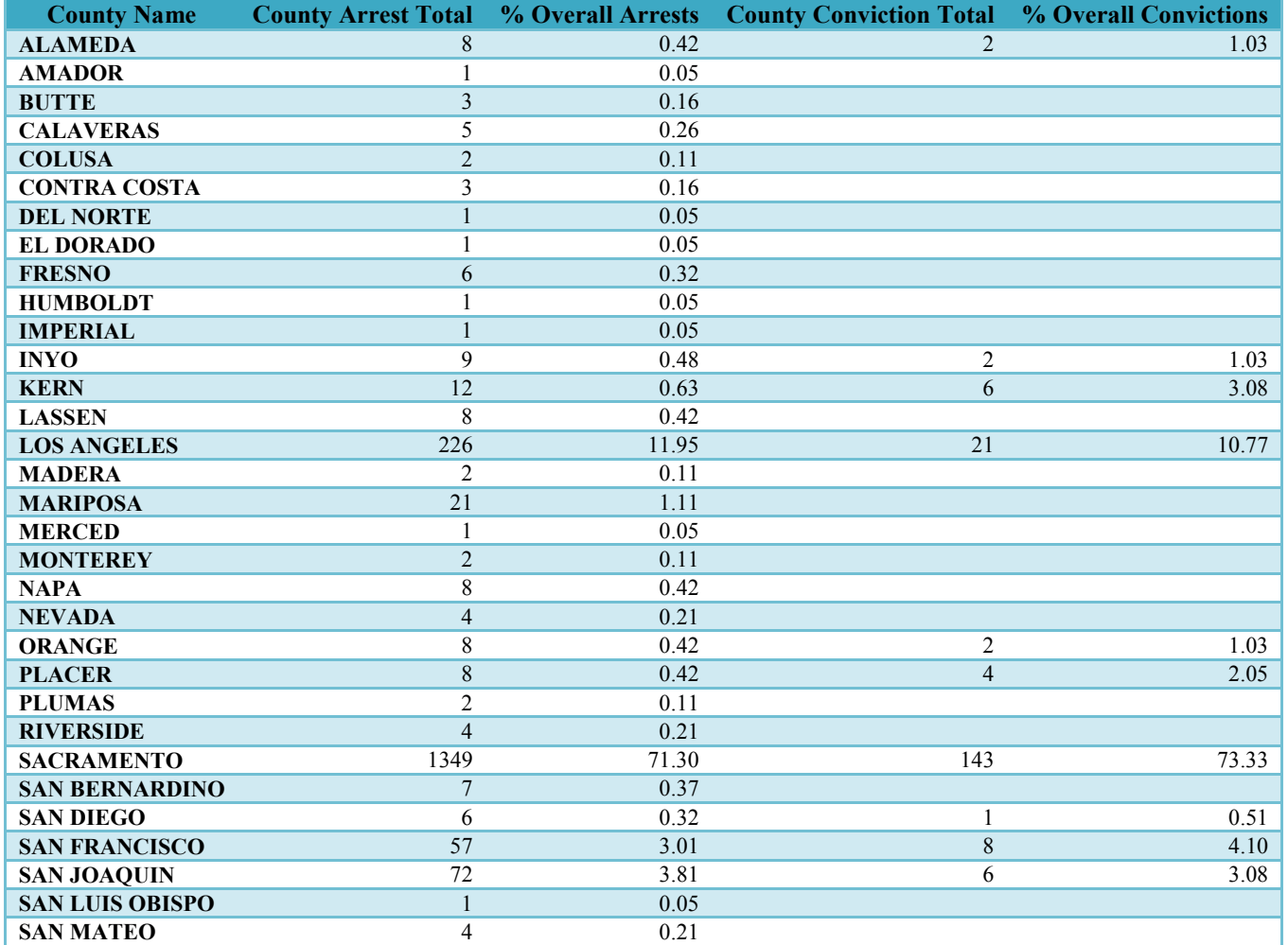

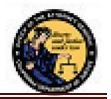

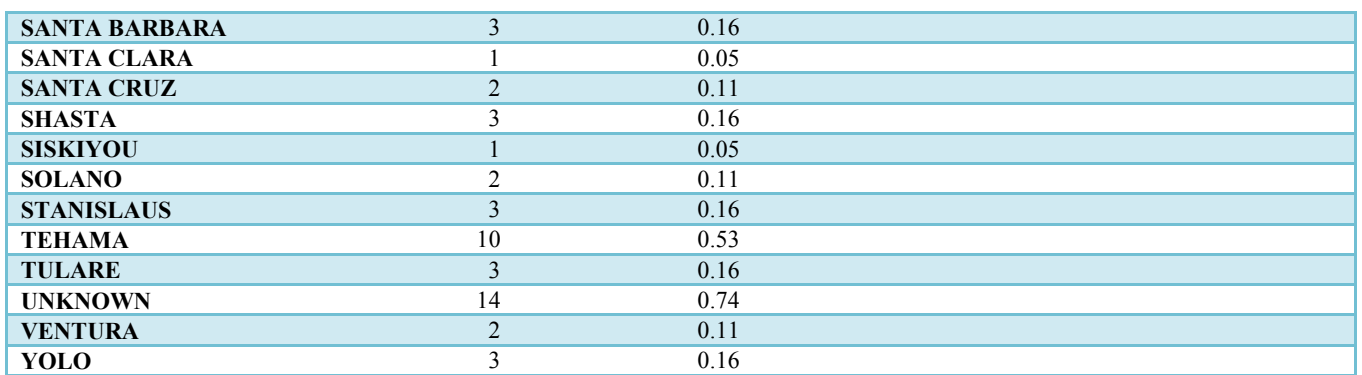

#### **3.3.3.2 SAS**

```
options user=LIBRR; /* setup default library to use (optional) */
Data wArr (keep=record_id subject_id cyc_order stp_order arr_stp_type_code arr_cnty_name arrested); 
   merge rr_step(IN=l rename=(stp_ori_cnty_name=arr_cnty_name stp_type_code=arr_stp_type_code)) 
         rr_count (IN=r); 
 by record_id subject_id cyc_order stp_order;
 if arr\_stop\_type\_code in ('1A', '1B', '1C') and offense_code = '22004';
  arrested = 1:
  if missing(arr_cnty_name) then arr_cnty_name='UNKNOWN'; 
Run; 
Data wArr (keep=record_id subject_id cyc_order stp_order arr_stp_type_code arr_cnty_name arrested);
   set wArr; 
  by record_id subject_id cyc_order; 
  if first.cyc_order; 
Run; 
Data wCnv (keep=record_id subject_id cyc_order stp_order stp_type_code convicted);
   merge rr_step(IN=s) rr_count(IN=c) rr_count_disp(IN=d); 
  by record_id subject_id cyc_order stp_order;
  if stp_type_code = ('40') and offense_code = '22004';
```
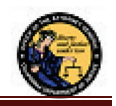

```
 if '2500' <= disp_code <= '2799'; 
  convicted = 1;
Run; 
Data wCnv (keep=record_id subject_id cyc_order stp_order stp_type_code arr_cnty_name arrested convicted);
  merge wArr (IN=1) wCnv(IN=r);
   by record_id subject_id cyc_order; 
  if first.cyc_order; 
Run; 
Proc Means data=wCnv noprint; 
   var arrested convicted; 
  class arr cnty name:
  output out=w3m (drop=freq) n(arrested) = obs_cnt
     sum(arrested convicted) = arrested_cnt convicted_cnt; 
Run; 
Data Scenario03_results; 
   set w3m; 
   by _type_ arr_cnty_name; 
  If _t type t = 0 then
     do; 
      tot\_obs = obs\_cnt; tot_arrested = arrested_cnt; 
       tot_convicted = convicted_cnt; 
      retain tot obs:
       retain tot_arrested; 
     retain tot_convicted; end; 
  If _t type = 1;
   pct_ovr_arr = (arrested_cnt/tot_arrested) * 100; 
   pct_ovr_cnv = (convicted_cnt/tot_convicted) * 100; 
Run; 
Proc Print data=Scenario03_results label noobs; 
  var arr_cnty_name arrested_cnt pct_ovr_arr convicted_cnt pct_ovr_cnv;<br>label
     arr_cnty_name ='County Name'
     arrested_cnt ='County Arrest Total'
     pct_ovr_arr ='% Overall Arrests'
     convicted_cnt ='County Conviction Total'
     pct_ovr_cnv ='% Overall Convictions';
```
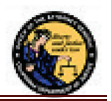

 format pct\_ovr\_arr pct\_ovr\_cnv 6.2; title "Scenario 3 - Arrested and Convicted of Burglary by County"; Run; \*\* do a little cleanup (optional); Proc Datasets library=LIBRR nolist nodetails; delete wArr wCnv w3m; Run; NOTE: There were 16680 observations read from the data set LIBRR.RR\_STEP. NOTE: There were 27403 observations read from the data set LIBRR.RR\_COUNT. NOTE: The data set LIBRR.WARR has 3651 observations and 7 variables. NOTE: There were 3651 observations read from the data set LIBRR.WARR. NOTE: The data set LIBRR.WARR has 1890 observations and 7 variables. NOTE: There were 16680 observations read from the data set LIBRR.RR\_STEP. NOTE: There were 27403 observations read from the data set LIBRR.RR\_COUNT. NOTE: There were 5909 observations read from the data set LIBRR.RR\_COUNT\_DISP. NOTE: The data set LIBRR.WCNV has 416 observations and 6 variables. NOTE: There were 1890 observations read from the data set LIBRR.WARR. NOTE: There were 416 observations read from the data set LIBRR.WCNV. NOTE: The data set LIBRR.WCNV has 1919 observations and 8 variables. NOTE: There were 1919 observations read from the data set LIBRR.WCNV. NOTE: The data set LIBRR.W3M has 46 observations and 5 variables.